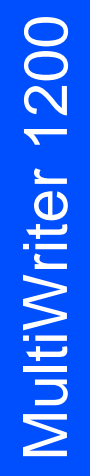

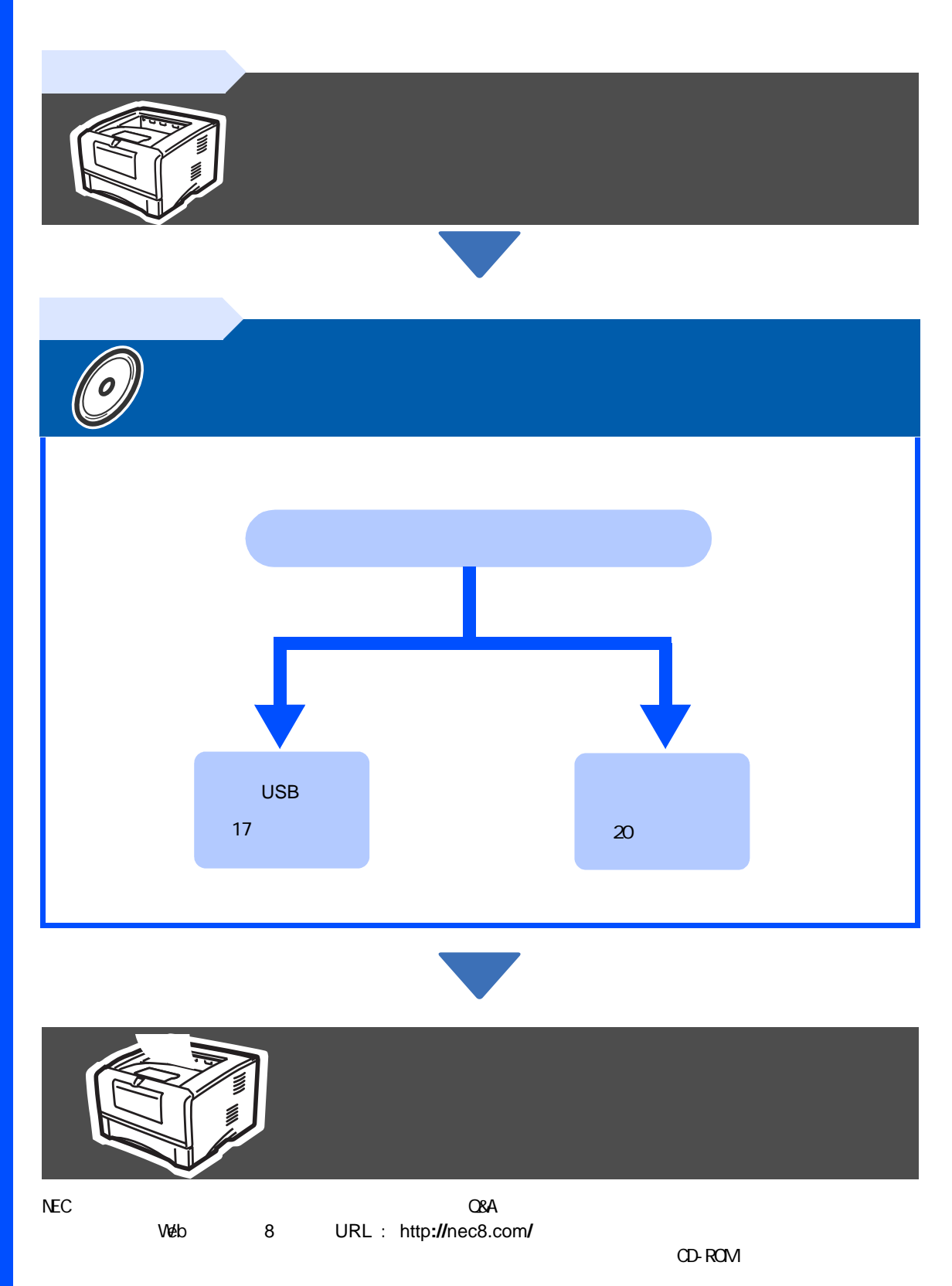

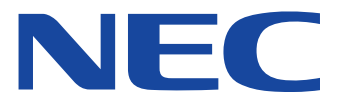

u<br>ප ෂී

<span id="page-1-0"></span>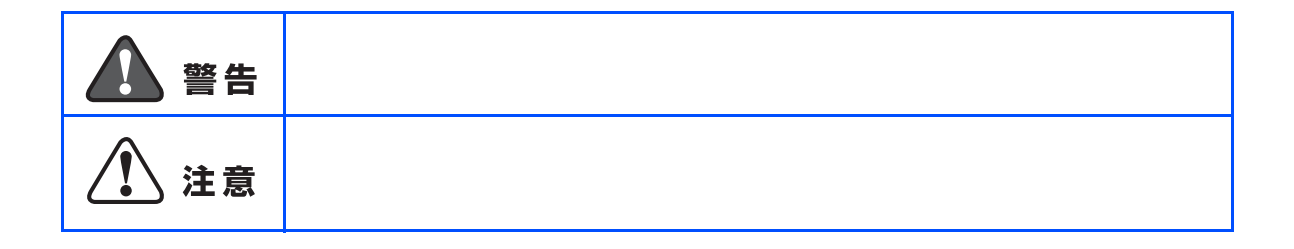

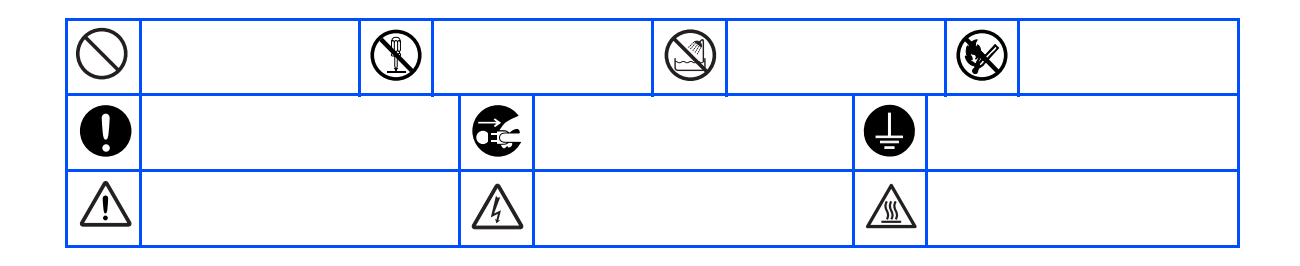

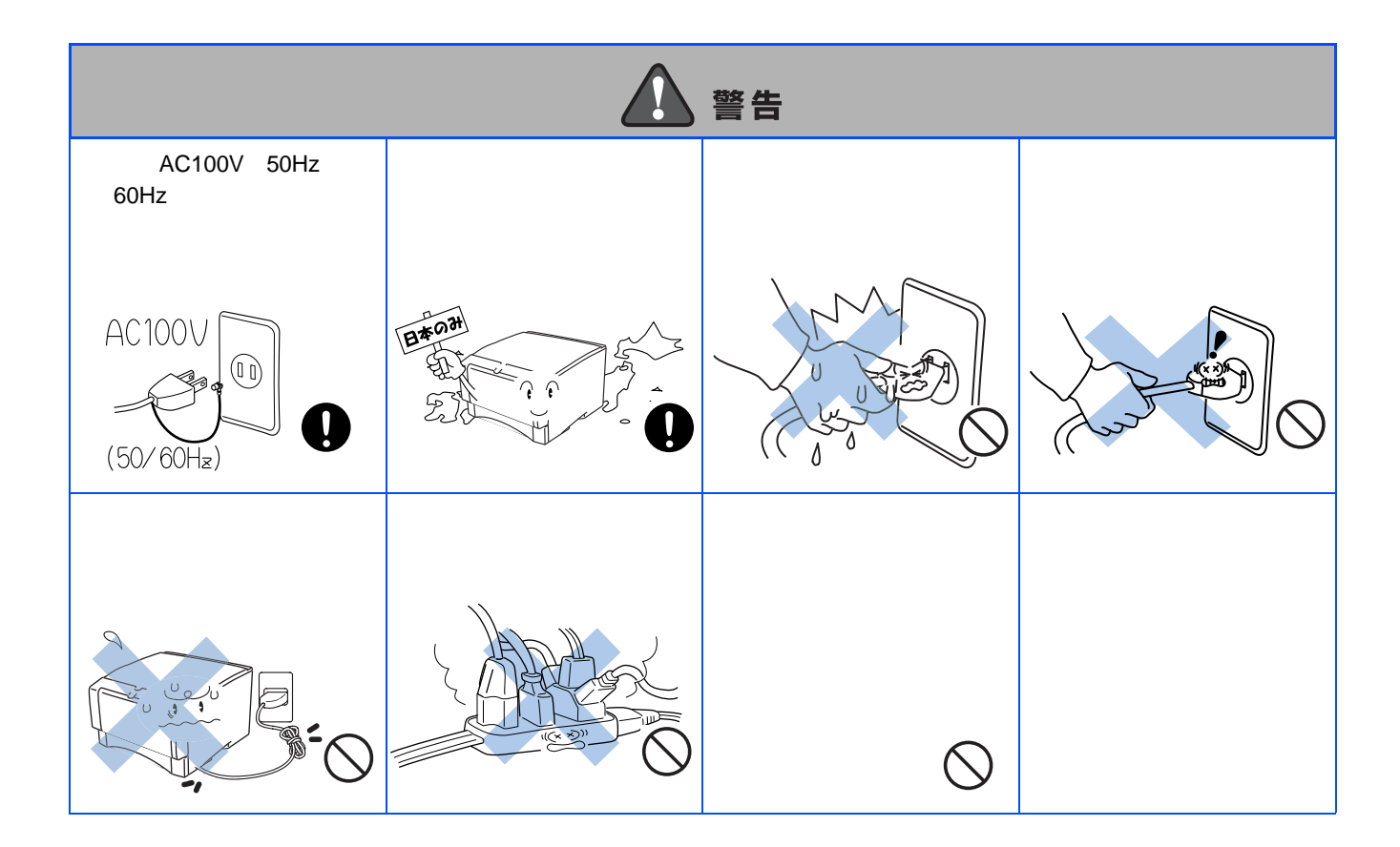

■ 電源について

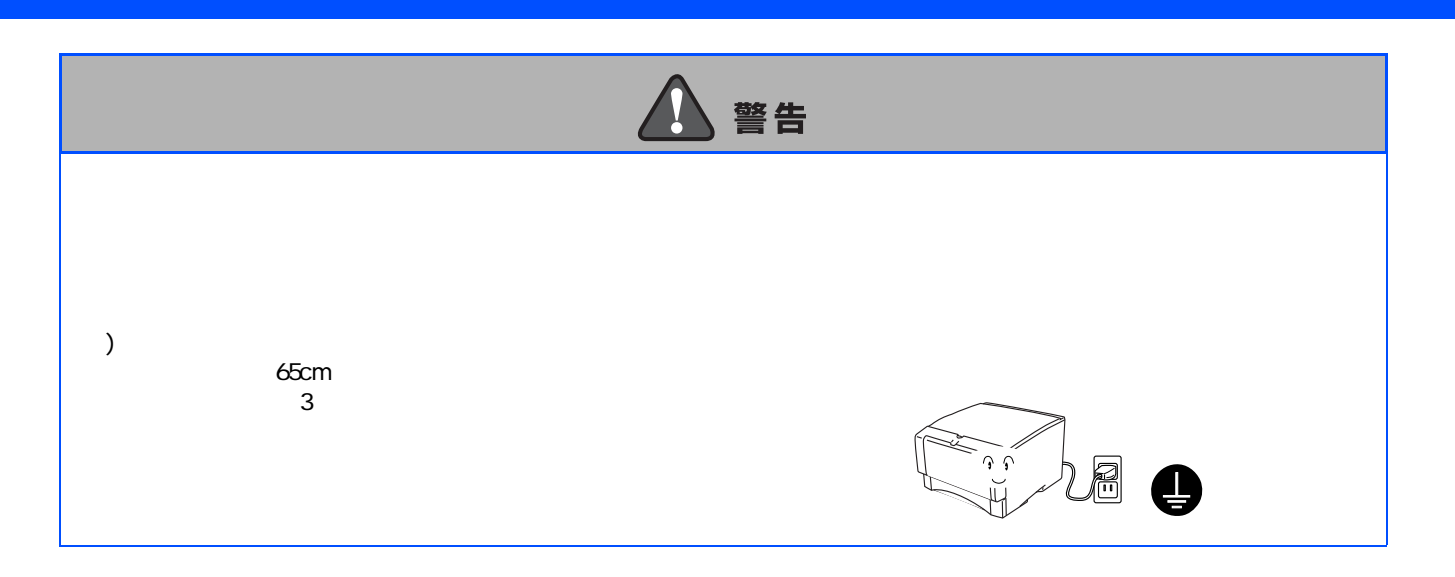

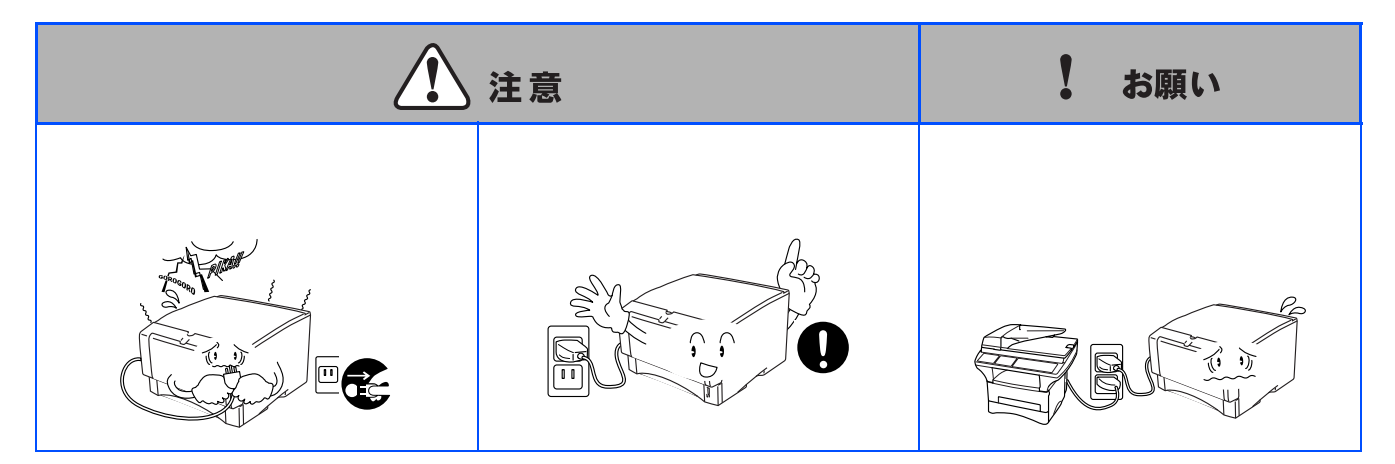

■ このような場所に置かないで

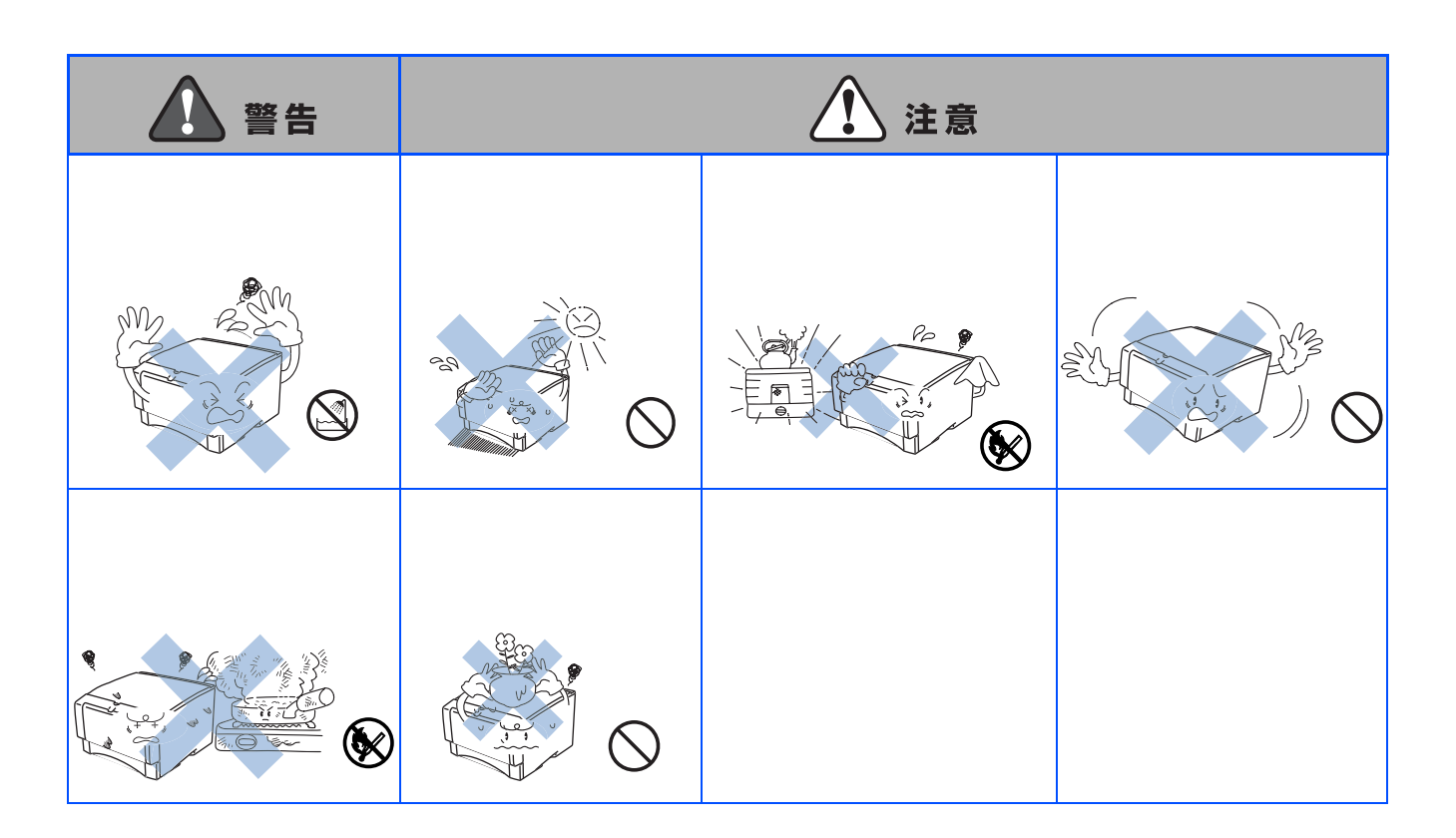

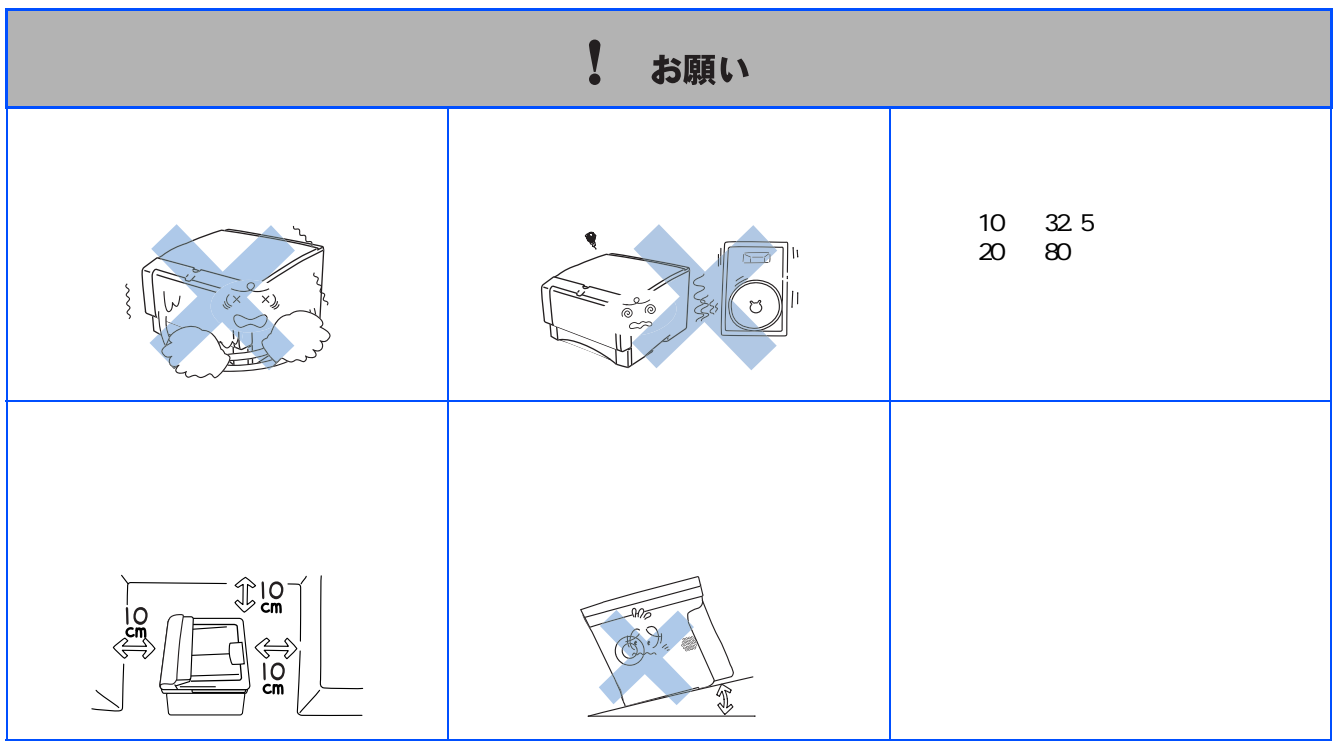

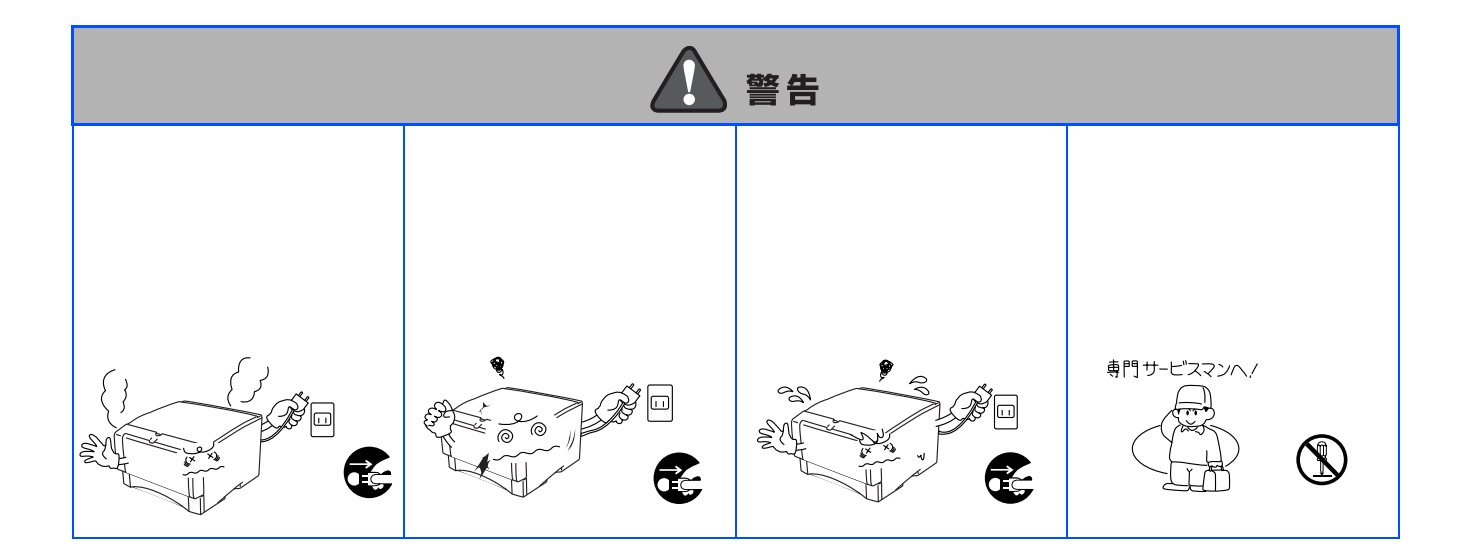

■ もしもこんなときには

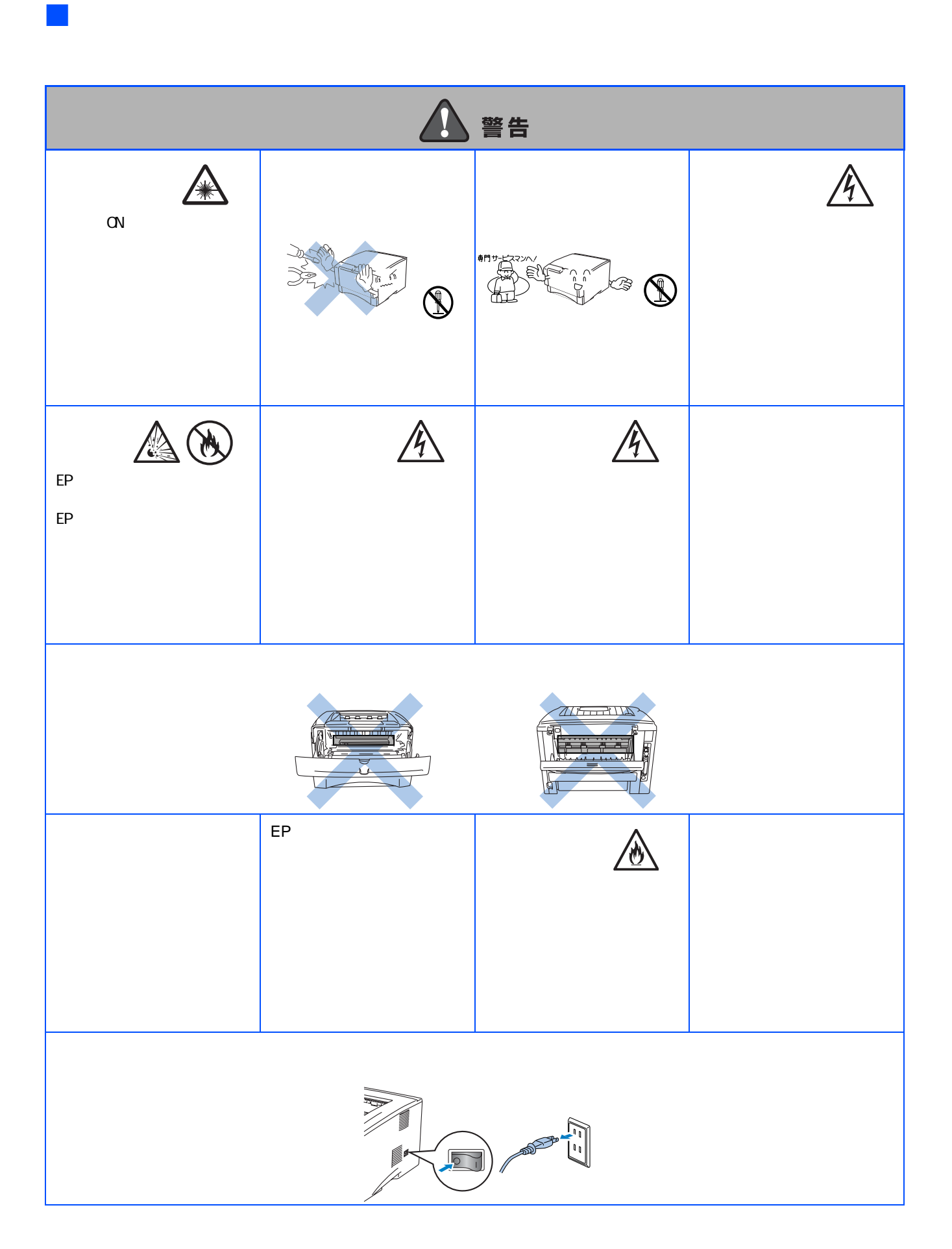

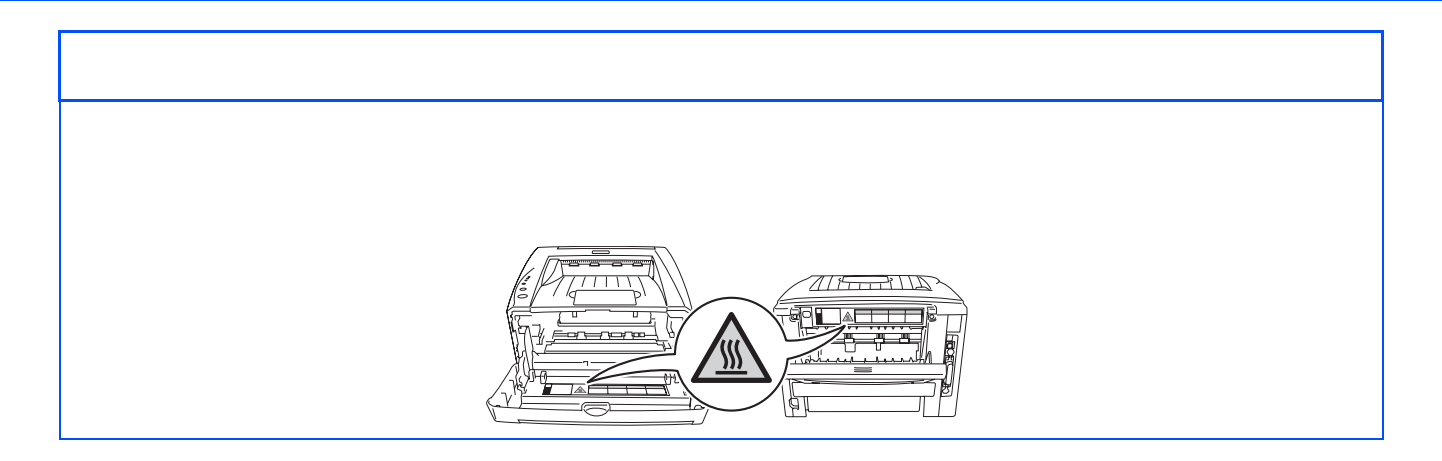

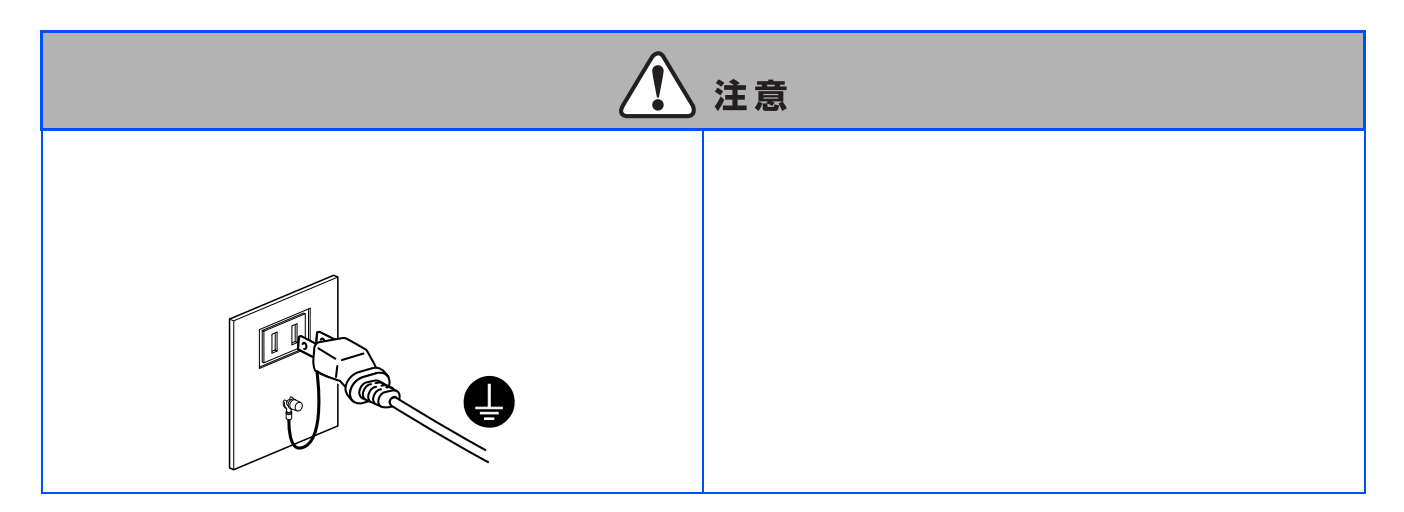

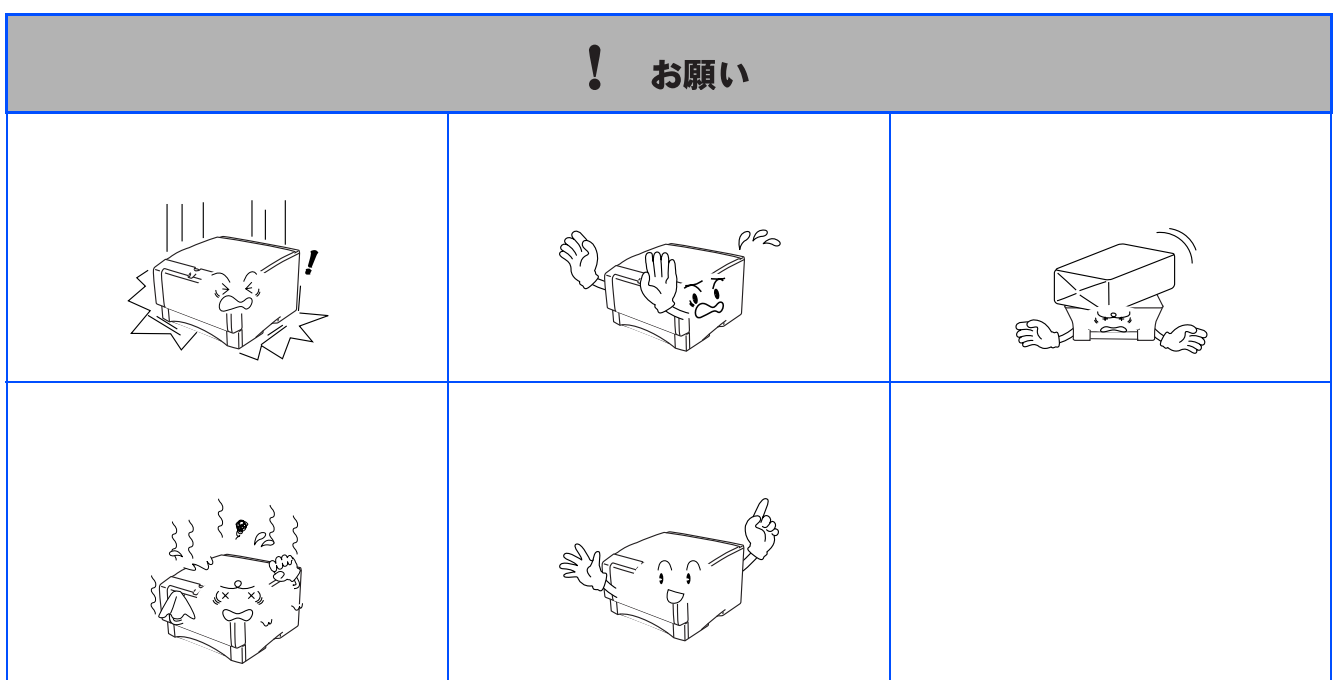

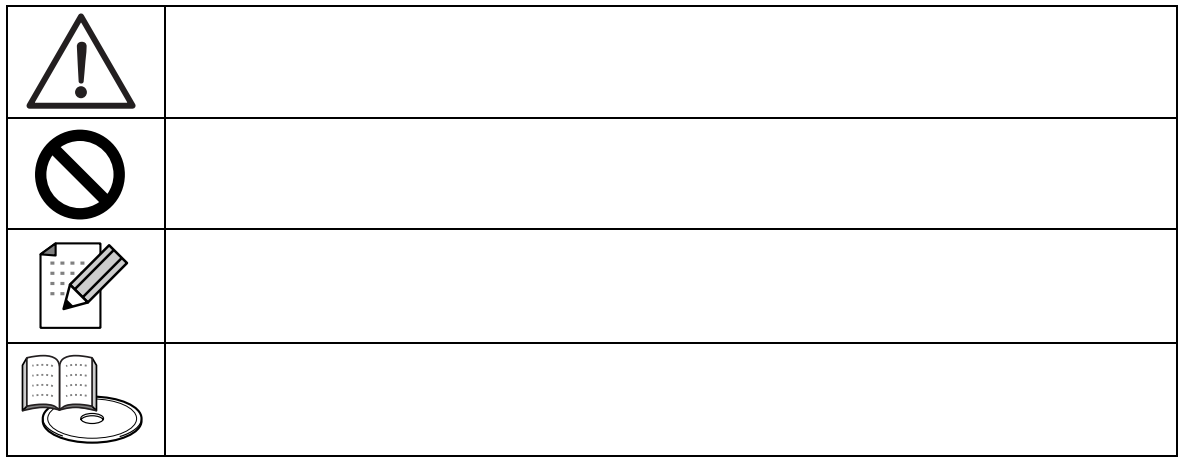

■ 商標について NEC NEC FontAvenue<br>Nicrosoft Windows Windows NT NS-DOS Microsoft Corporation Microsoft Windows Windows NT MS-DOS Ethernet<br>Adobe Acrobat Acrobat Reader Photoshop Adobe Systems Incorporated

MULTIWRITER DocuWorks the community of the community of the community of the community of the community of the community of the community of the community of the community of the community of the community of the community

<span id="page-6-0"></span>■ 記号について

### $\blacksquare$  OS

Windows XP Microsoft Windows XP Home Edition operating system Microsoft Windows XP Professional operating system system Windows XP Microsoft Windows Millennium Edition operating system Windows 98 system Windows Me Microsoft Windows Millennium Edition operating system Microsoft Windows 98 operating system Windows 98 Second Edition Microsoft Windows 98 Second Edition operating system Windows 2000 Microsoft Windows 2000 Professional operating system Microsoft Windows 2000 Server operating system Windows 2000 Advanced Server Microsoft Windows 2000 Advanced Server operating system Windows 2000 Datacenter Server Microsoft Windows 2000 Datacenter Server operating system Windows NT 4.0 Microsoft Windows NT Workstation operating system Version 4.0<br>Microsoft Windows NT Server network operating system Version 4.0 Windows NT Server 4.0, Terminal Server Microsoft Windows NT Server network operating system Version 4.0 Edition Microsoft Windows NT Server network operating system Version 4.0, Terminal Server Edition Windows NT Server, Enterprise Edition 4.0 Nicrosoft Windows NT Server, Enterprise Edition network operating system Version 4.0

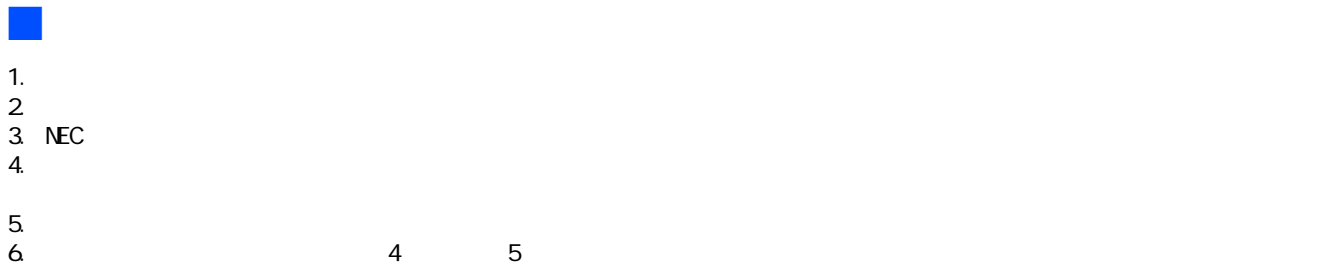

 $7.$ 

2003 Fuji Xerox Co., Ltd.

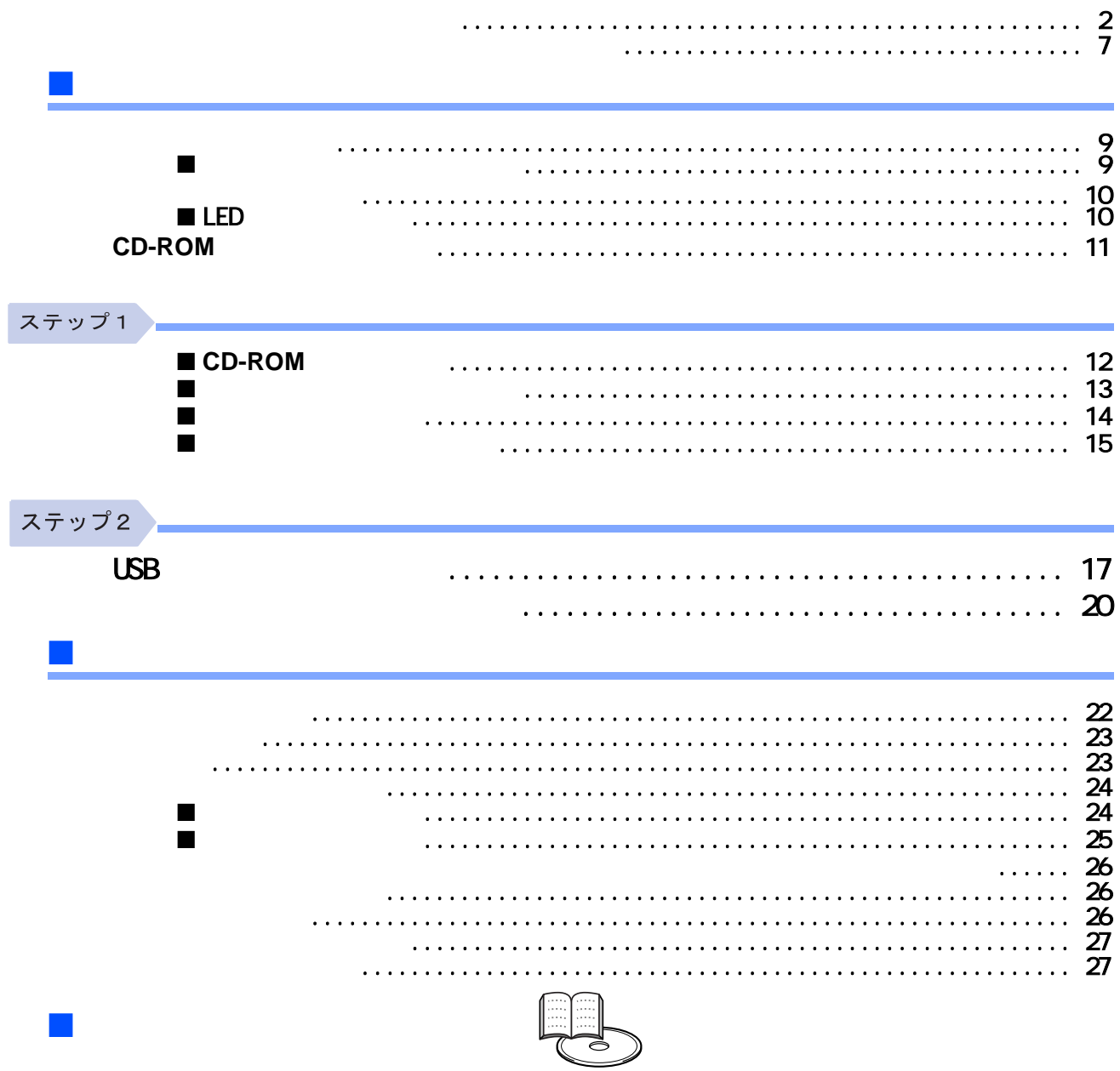

<span id="page-8-1"></span><span id="page-8-0"></span>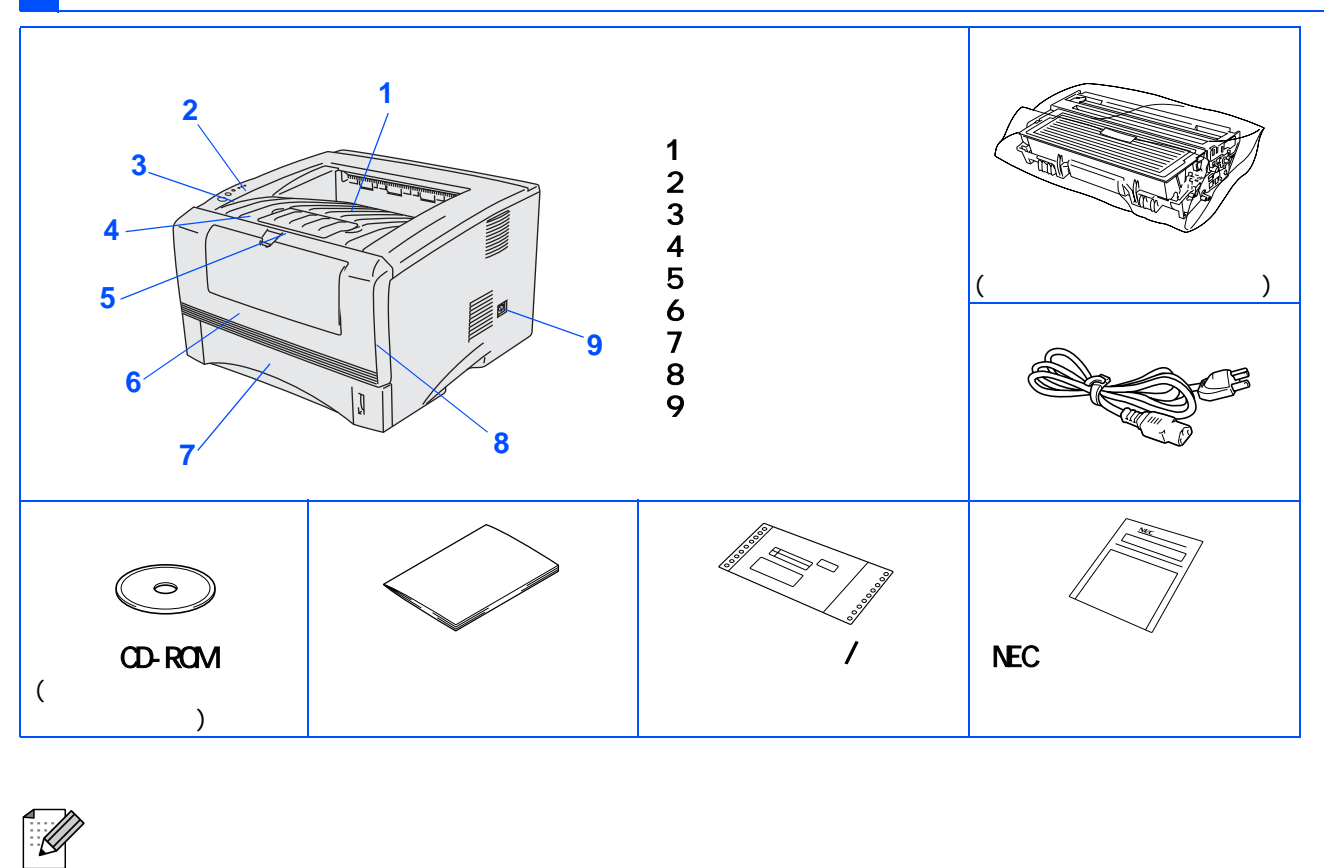

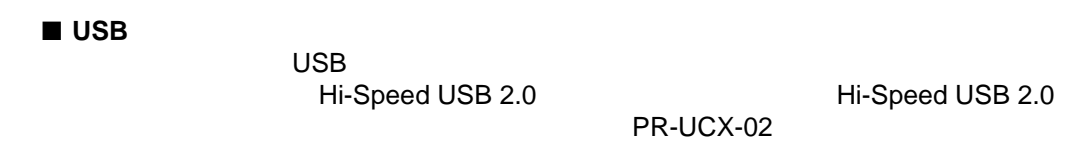

■ パラレルケーブル IEEE1284 PC-PRCA-01

<span id="page-8-2"></span>MultiWriter 1200 **August 200** According to the MultiWriter 1200

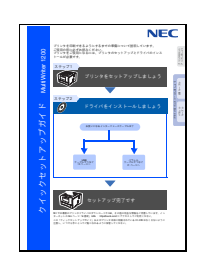

MultiWriter 1200

**NEC** R&EJ(RMANNYY, B&EJ)BB(RBV. Multiviter 1200 オンラインマニュアル PORUCE<br>**R**ix ܤμƴദƠƘƓ̅ƍƍƨƩƘƨNJƴ 第3章 ブリンタをお使いになる側に **W2R** (EBI+2) 第3章 漆付ソフトウエアを使う 第4章 オブションユニットを使う  $\mathbb{S}$ 第6章 トラブルシューティング 第7章 ユーザーサービス 第8章 付録  $x -$ 

● D @ WD A 120 A 120 A 120 A 120 A 120 A 120 A 120 A 121 A 121 A 121 A 121 A 121 A 121 A 121 A 121 A 121 A 121 A

MultiWriter 1200 The CD-ROM CD-ROM CD-ROM CD-ROM

 $CD-ROM$ 

PDF Adobe Acrobat Reader Nearly

<span id="page-9-0"></span>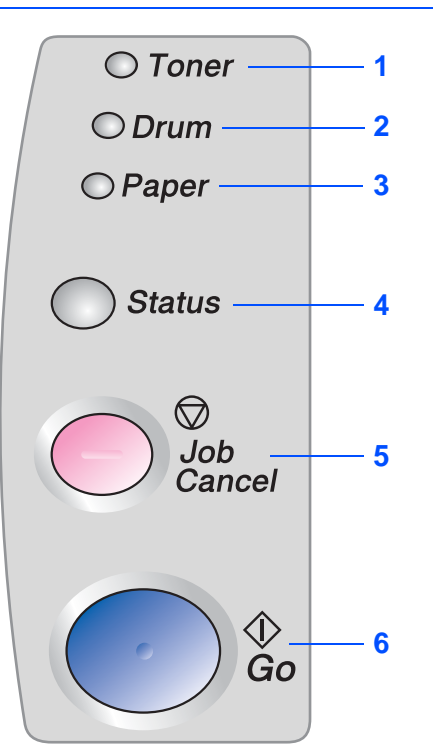

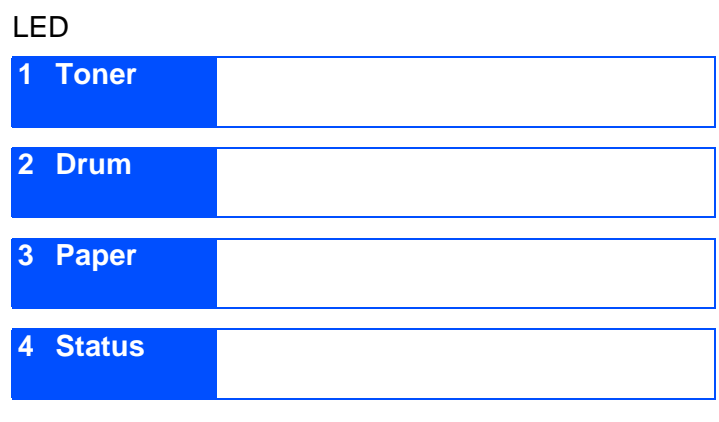

エラー 解除 エラー・エフ しょうしょう

### <span id="page-9-1"></span>LED

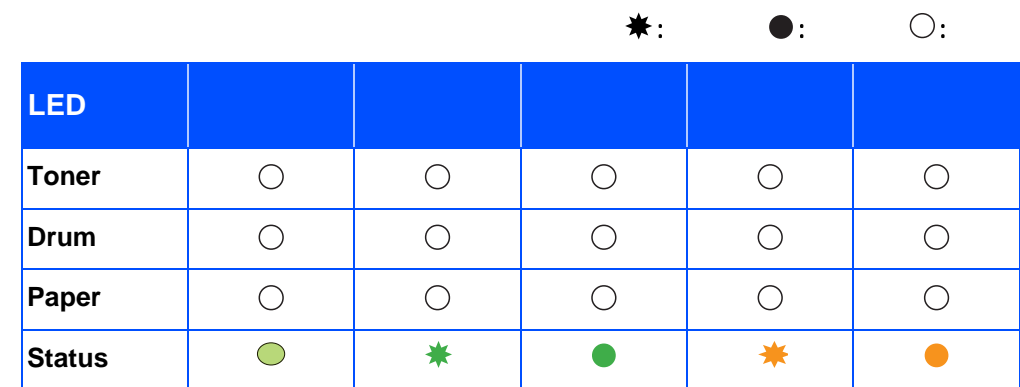

**5 Job Cancel** 

**6 Go** ボタン

 $\mathbb{R}^n$  . The extension of the set of the set of the set of the set of the set of the set of the set of the set of the set of the set of the set of the set of the set of the set of the set of the set of the set of the

 $\bigcirc$  Toner  $\bigcirc$  Drum  $\bigcirc$  Paper Status

 $\bigcirc$  Toner  $\bigcirc$  Drum  $O$  Paper

Status

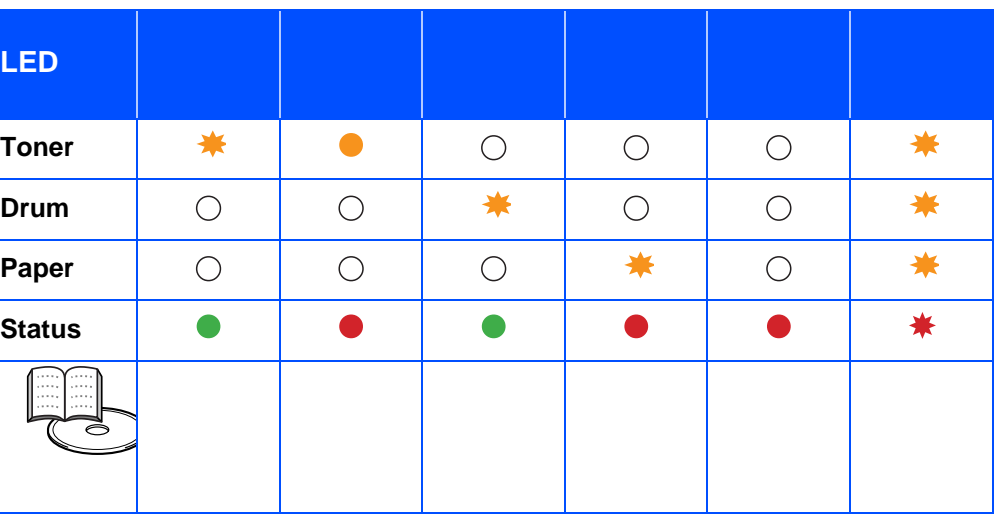

 $*1$  LED

<span id="page-10-0"></span>**CD-ROM** 

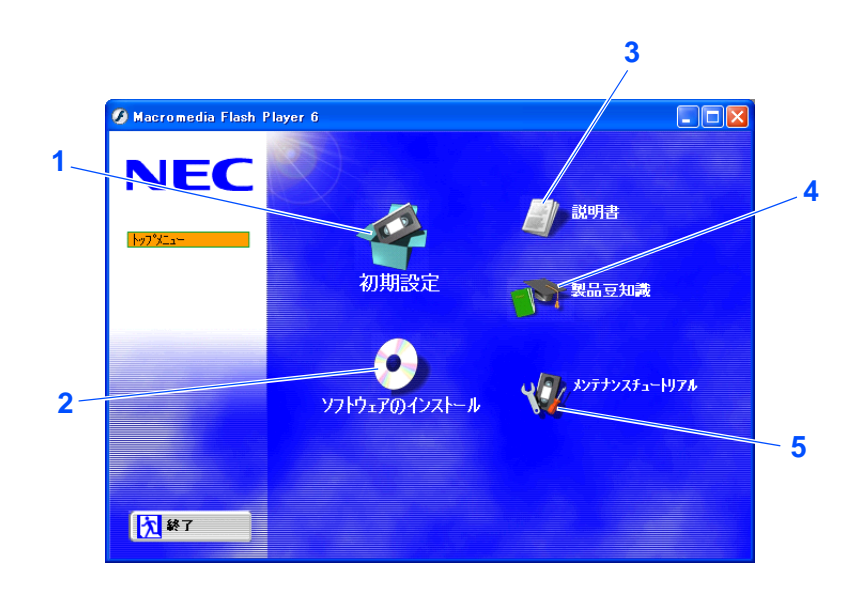

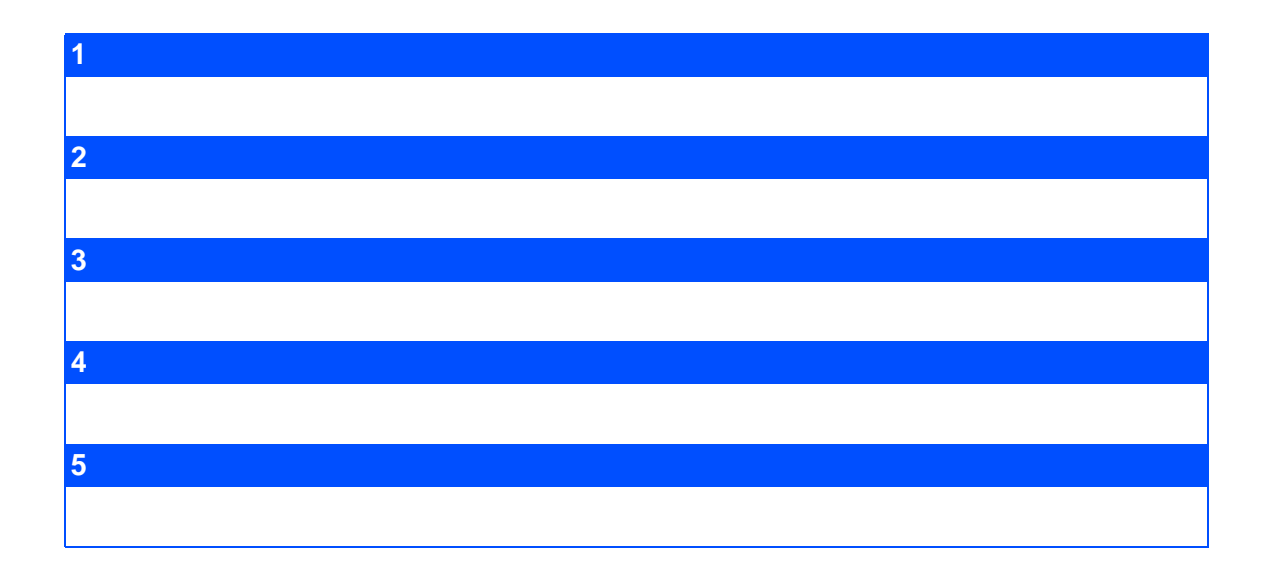

<span id="page-11-2"></span><span id="page-11-1"></span><span id="page-11-0"></span>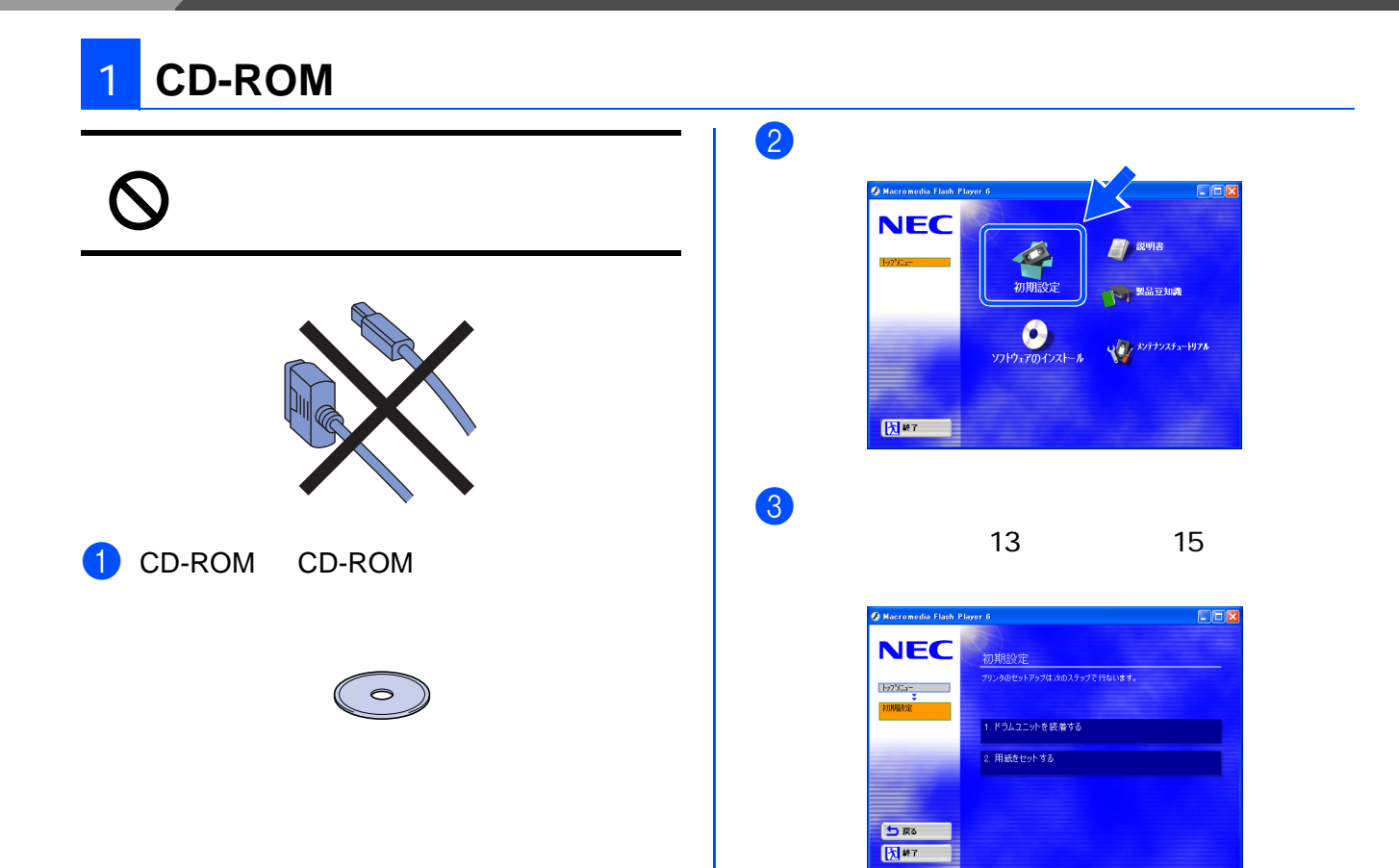

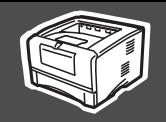

<span id="page-12-0"></span>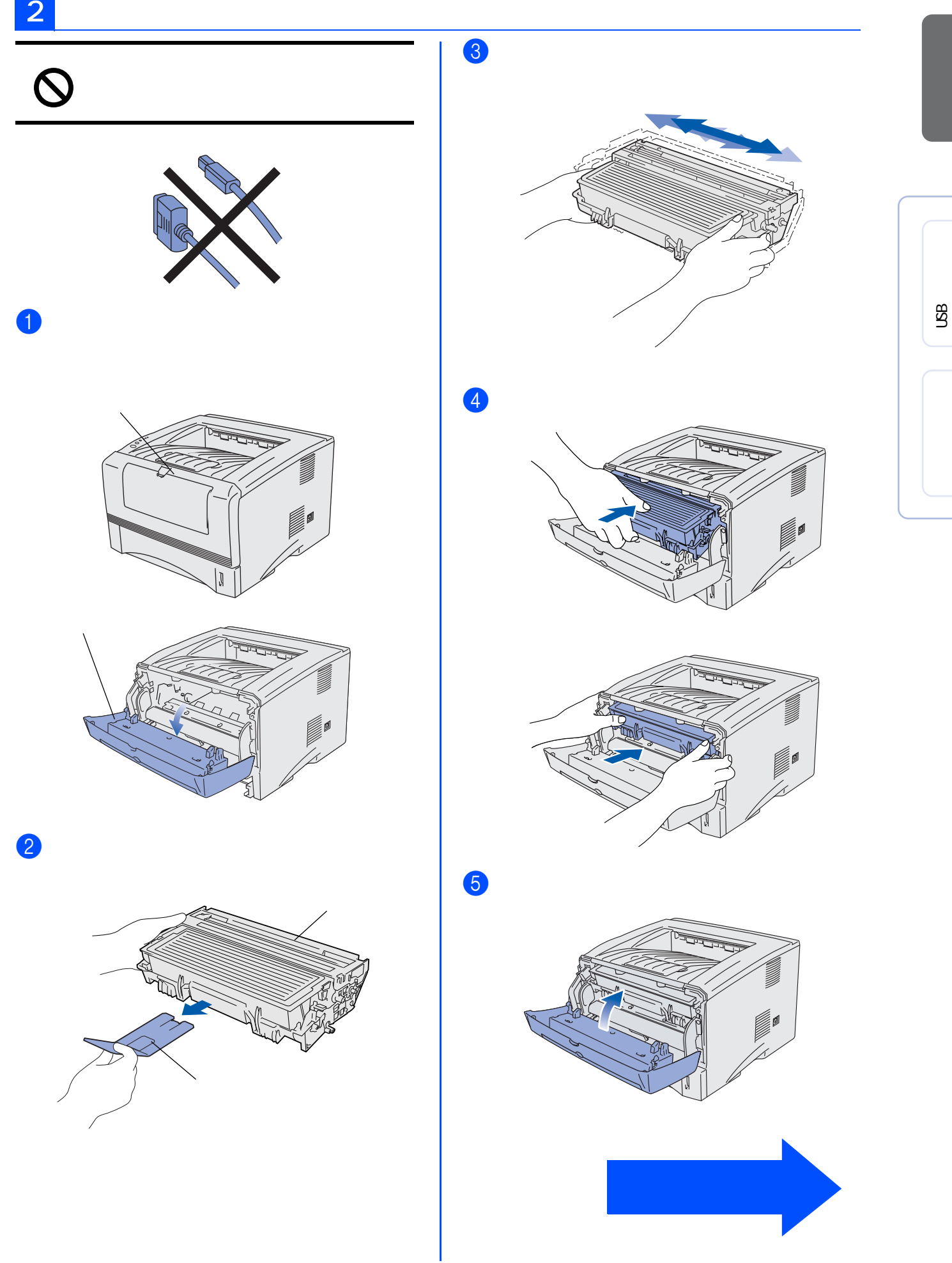

<span id="page-13-0"></span>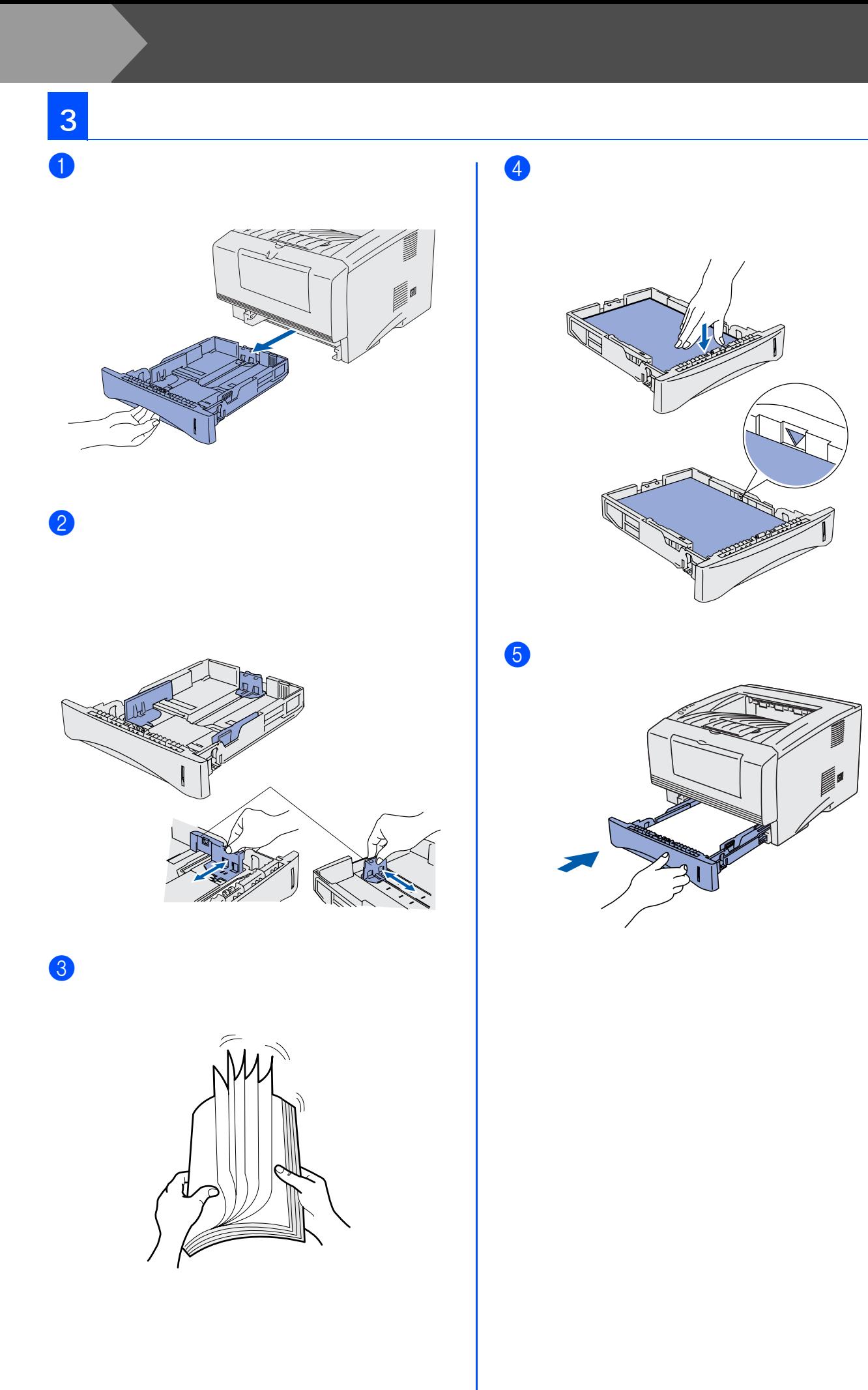

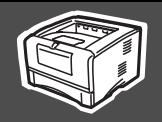

<span id="page-14-0"></span>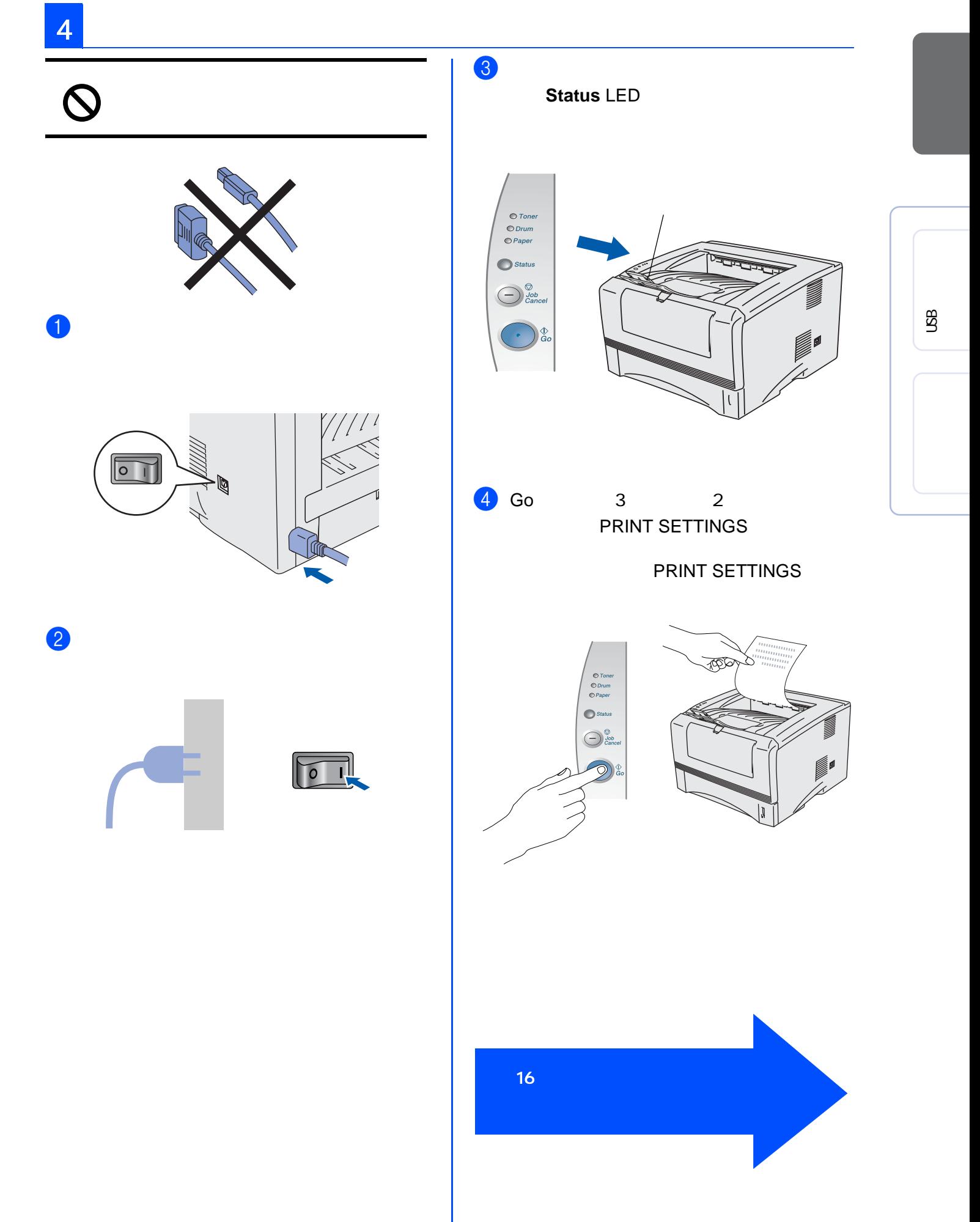

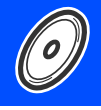

こそしては、この子には、この子には、この子には、この子には、この子には、この子には、この子には、この子には、この子には、この子には、この子には、この子には、この子には、この子には、この子には、この子には、この子には、この子には  $\mathsf{Windows}^\circledR$  Windows®  $\mathsf{XP}$ 

<span id="page-15-1"></span><span id="page-15-0"></span>

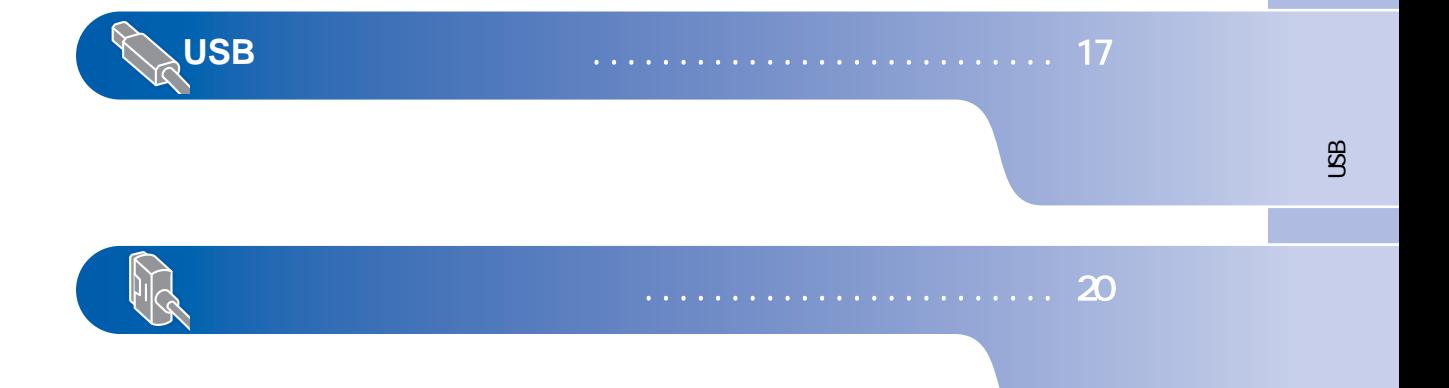

<span id="page-16-1"></span><span id="page-16-0"></span>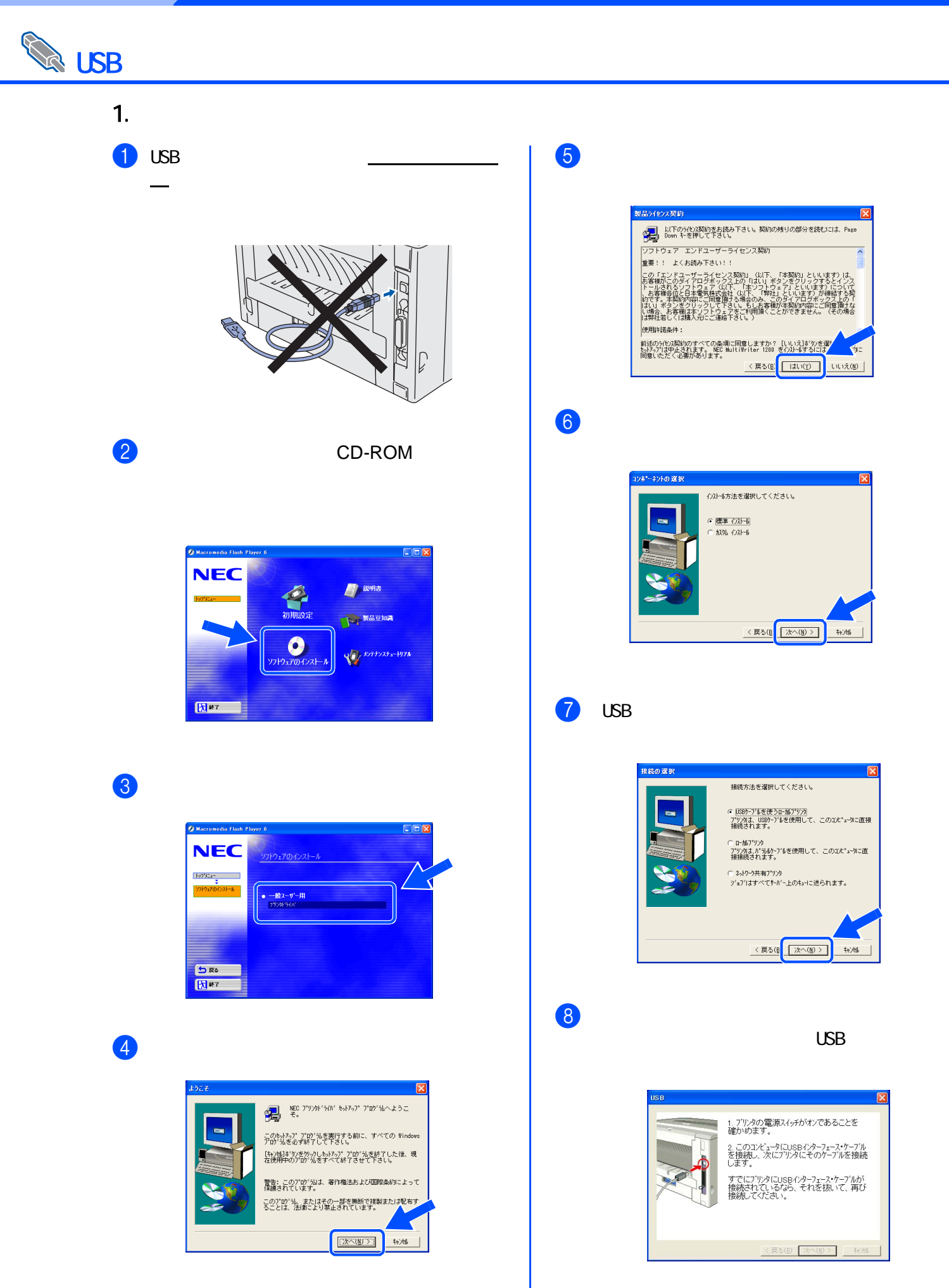

### Windows®

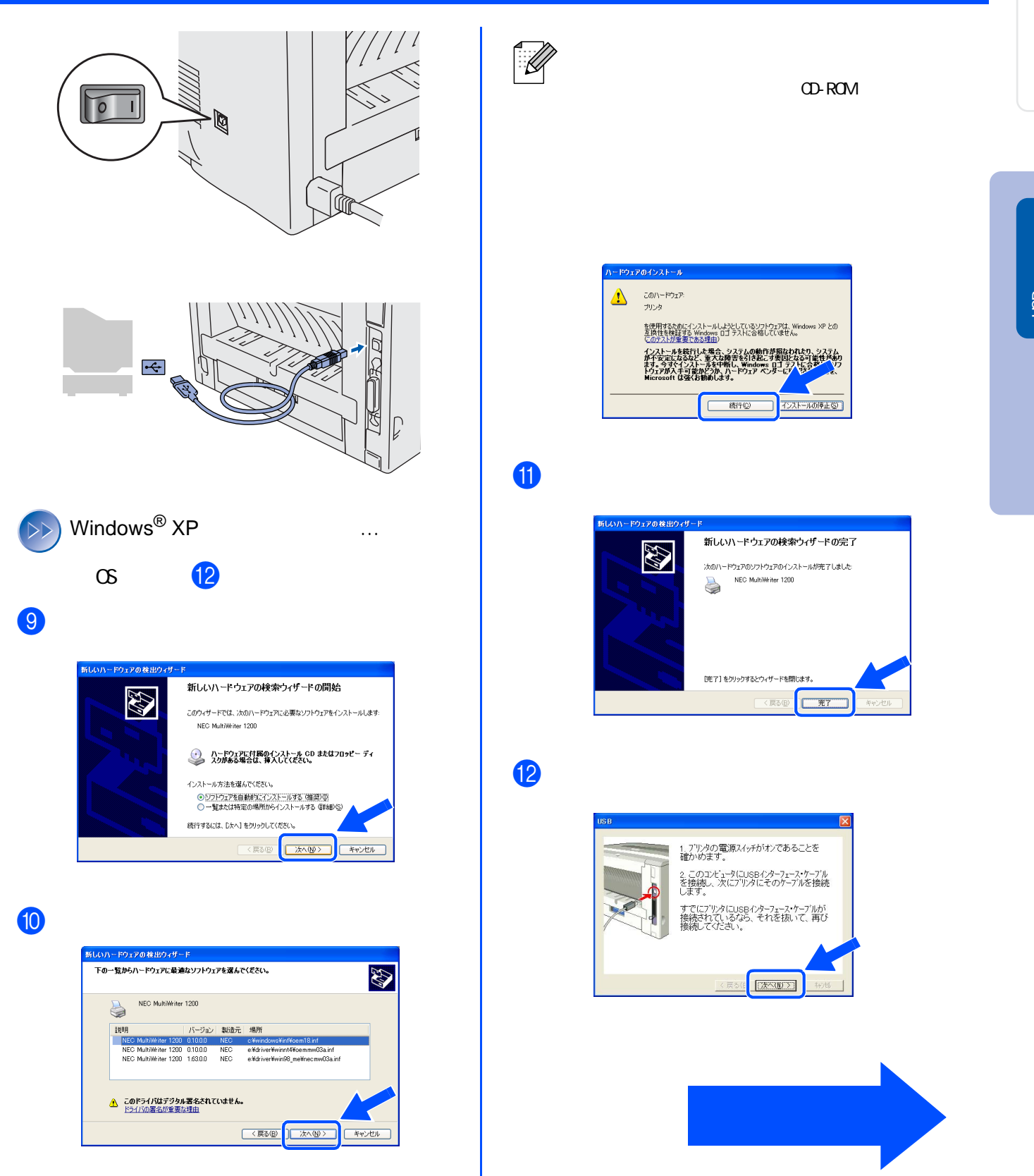

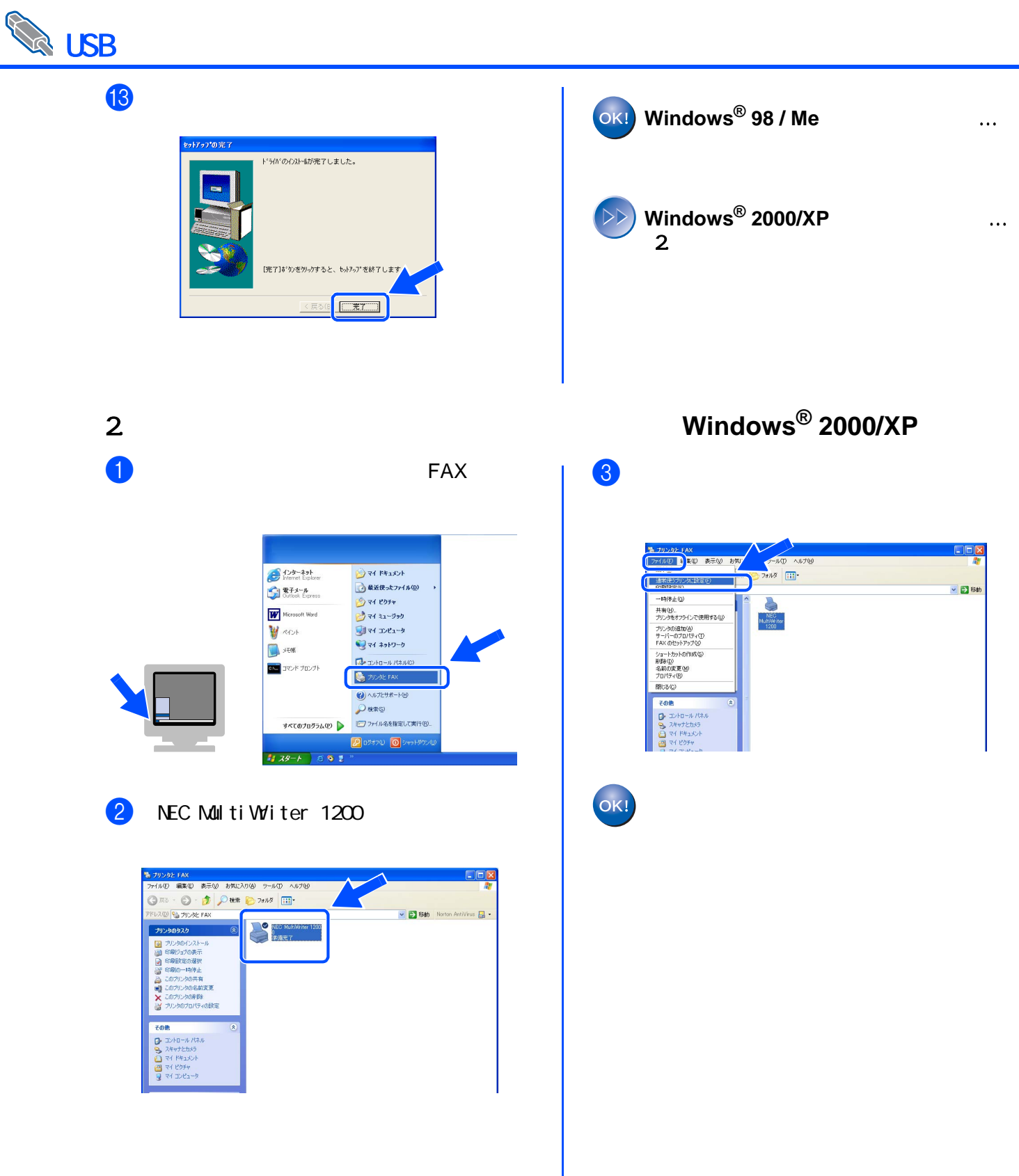

<span id="page-19-1"></span><span id="page-19-0"></span>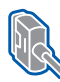

# $\mathbf 0$ E m

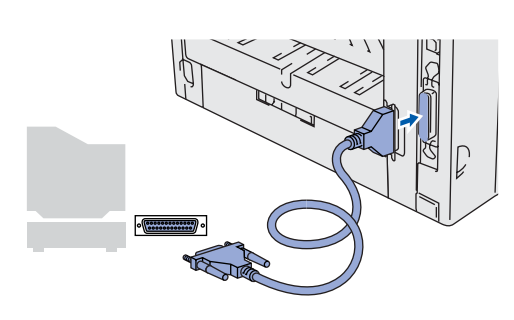

 $2$ 

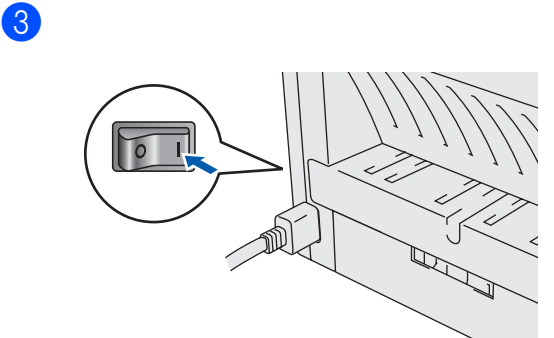

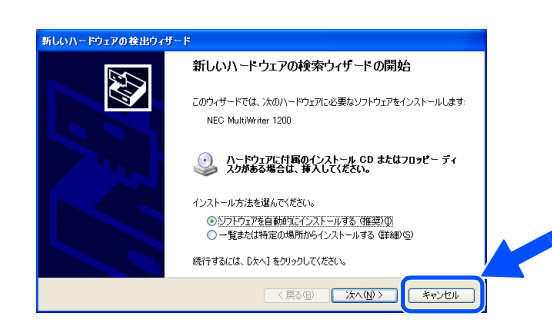

4 CD-ROM

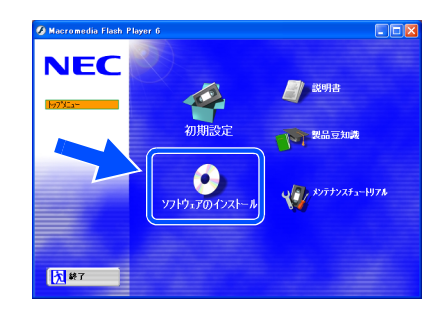

 $5$ 

### **NEC** ー<br>ワトウェアのインストーノ h7%1-- 一般2~ザ~用<br>- フランカトライバ <mark>ち<sup>蔵</sup></mark><br><mark>大</mark>野

 $6$ 

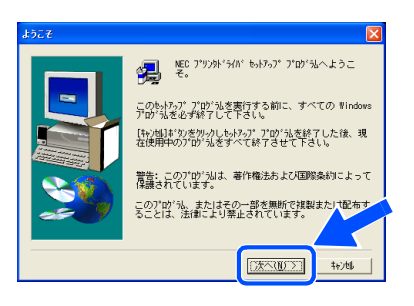

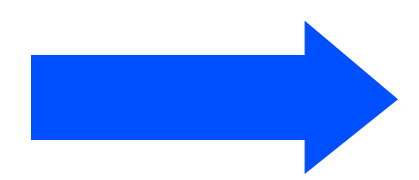

 $\mathbb{Z}$ 

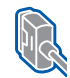

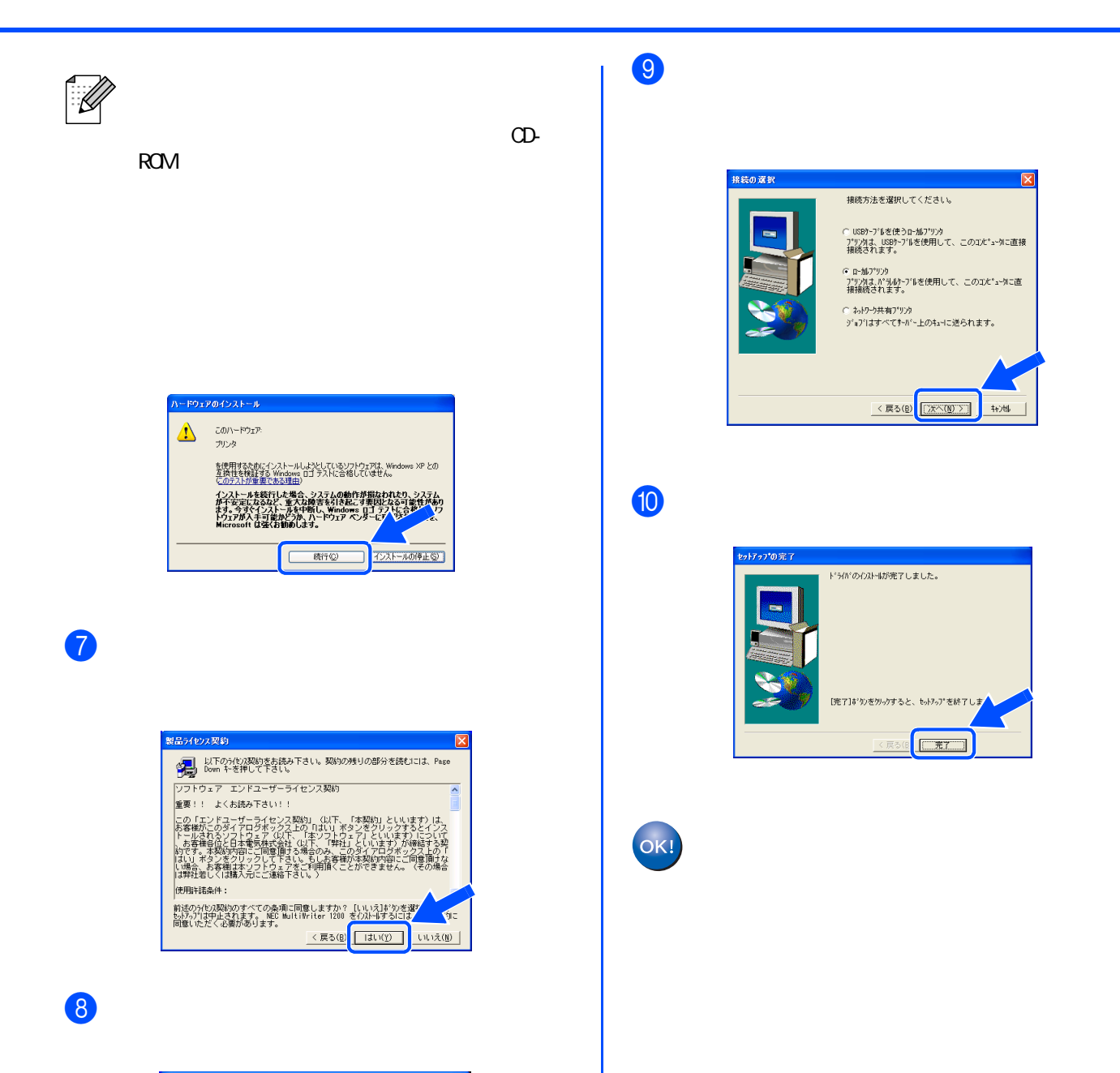

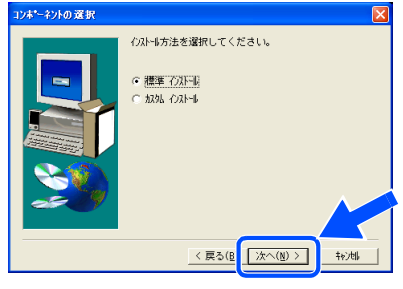

## <span id="page-21-1"></span><span id="page-21-0"></span> $\bigcirc$

### $\mathbf 0$

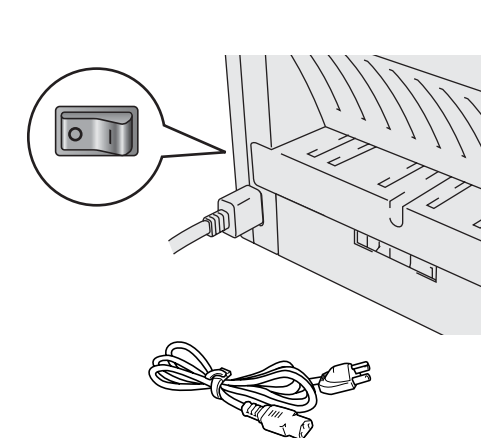

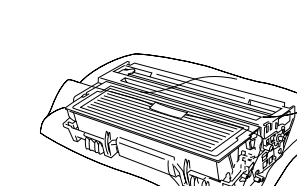

 $2$ 

8

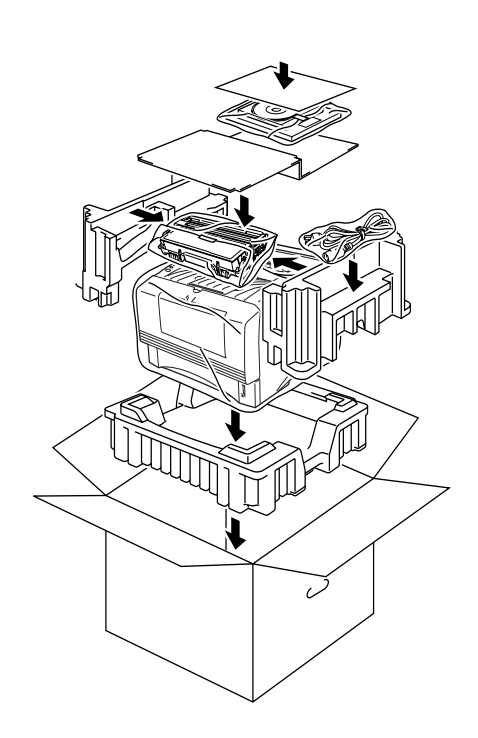

<span id="page-22-0"></span>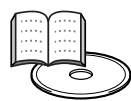

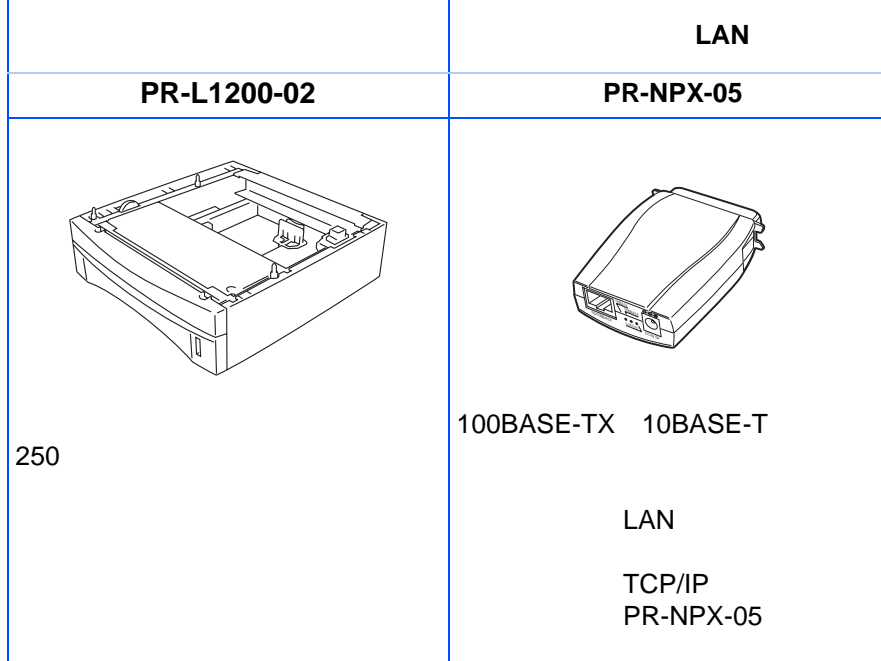

<span id="page-22-1"></span>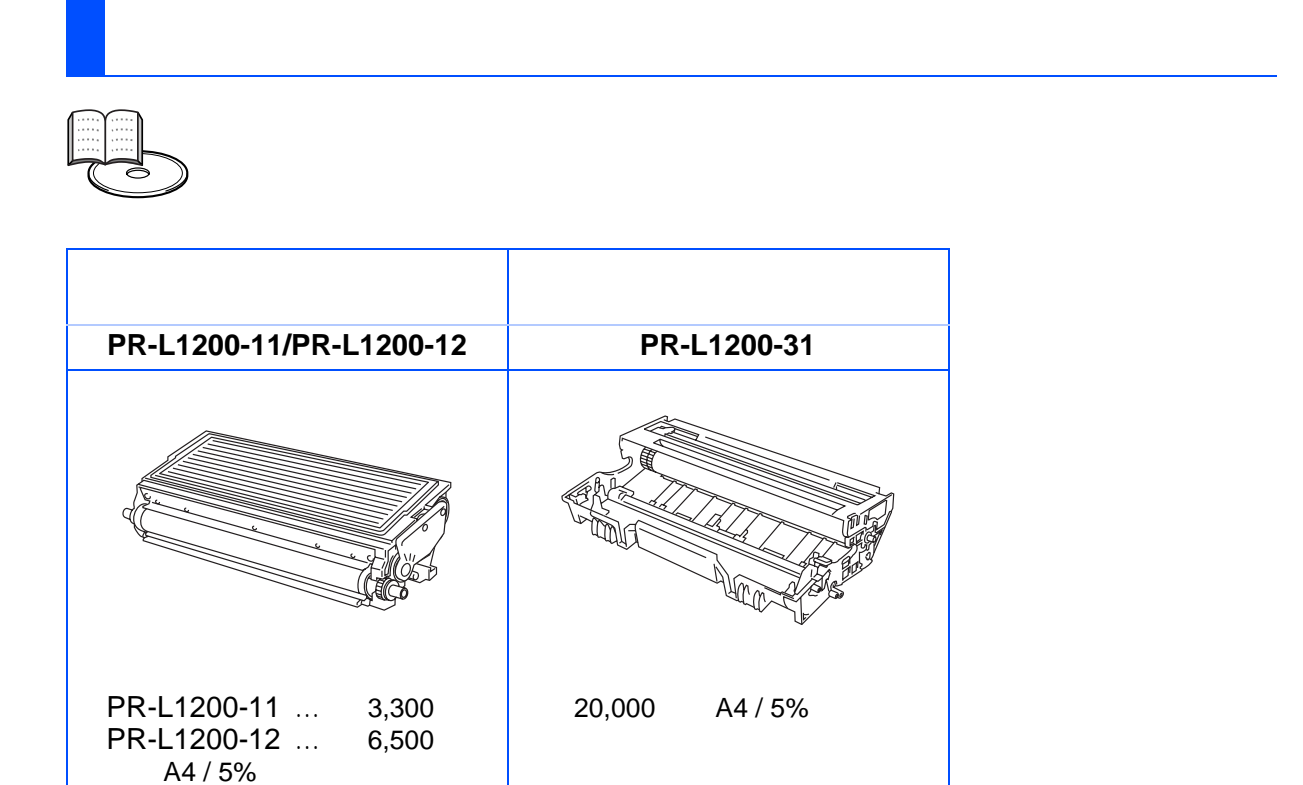

<span id="page-23-0"></span>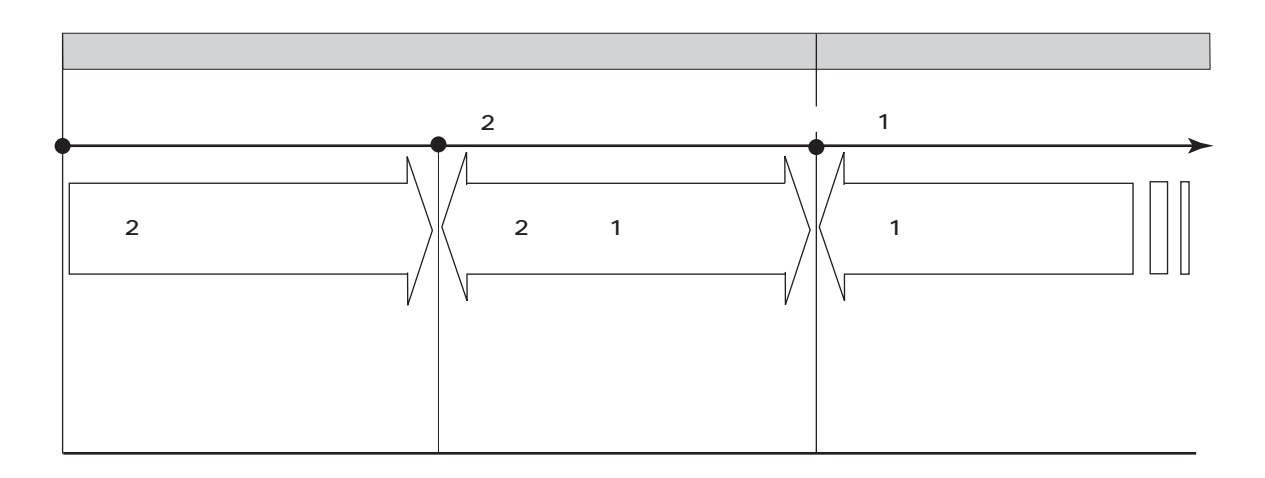

<span id="page-23-1"></span>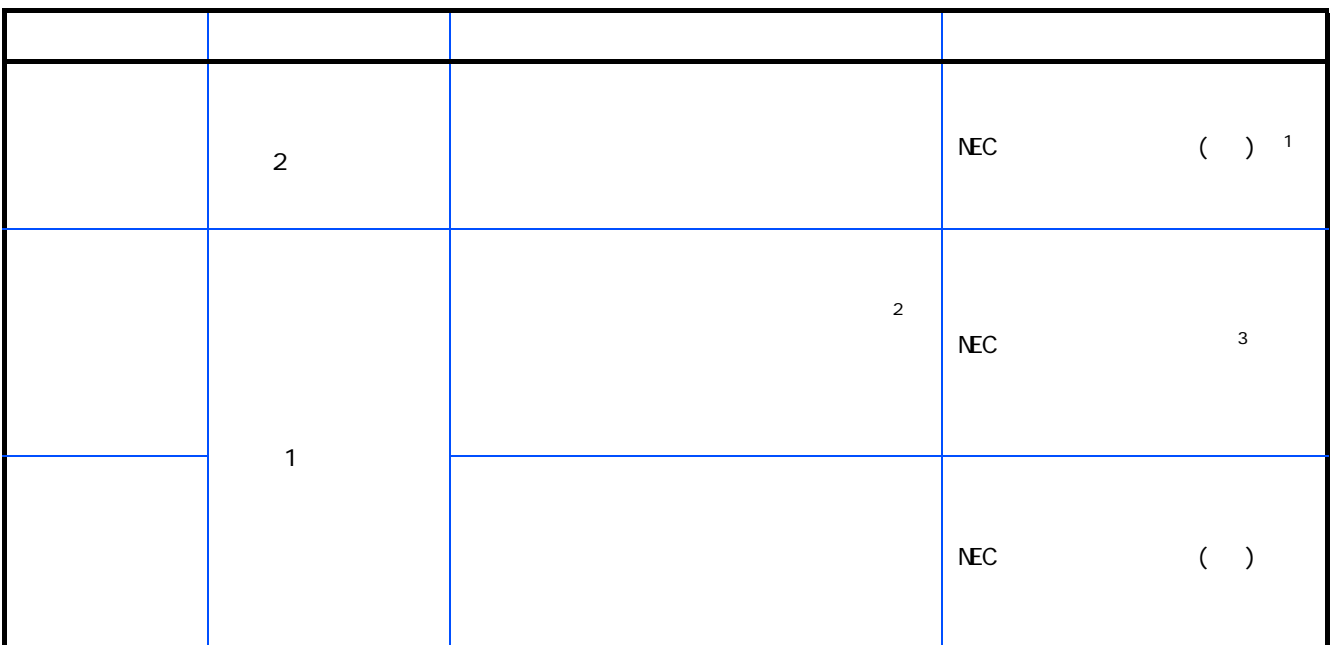

 $\Delta$  1  $\Delta$  1  $\Delta$  1  $\Delta$  1  $\Delta$  1  $\Delta$  1  $\Delta$  5  $\Delta$  6  $\Delta$  6  $\Delta$ www.fielding.co.jp/per/office/index.htm

 $2$ 

3  $0120-70-9855$ 

 $9.00$   $18.00$ 

<span id="page-24-0"></span>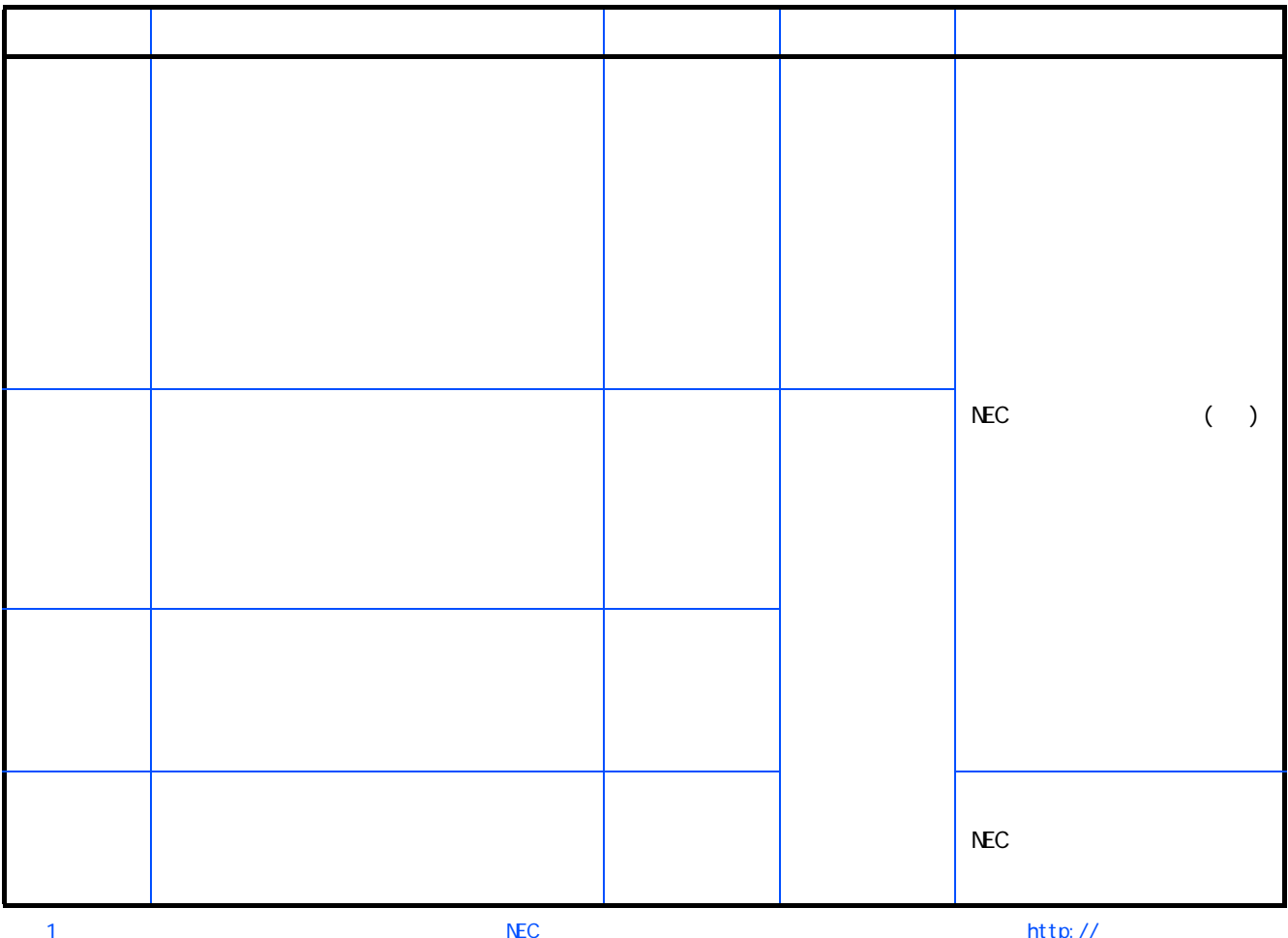

\* 1 受付窓口の所在地、連絡先などは、添付の「NEC サービス網一覧表」をご覧頂くか、インターネット http:// www.fielding.co.jp/per/office/index.htm をご覧ください。

2 0120-70-9855  $9.00$   $18.00$ 

<span id="page-25-1"></span><span id="page-25-0"></span>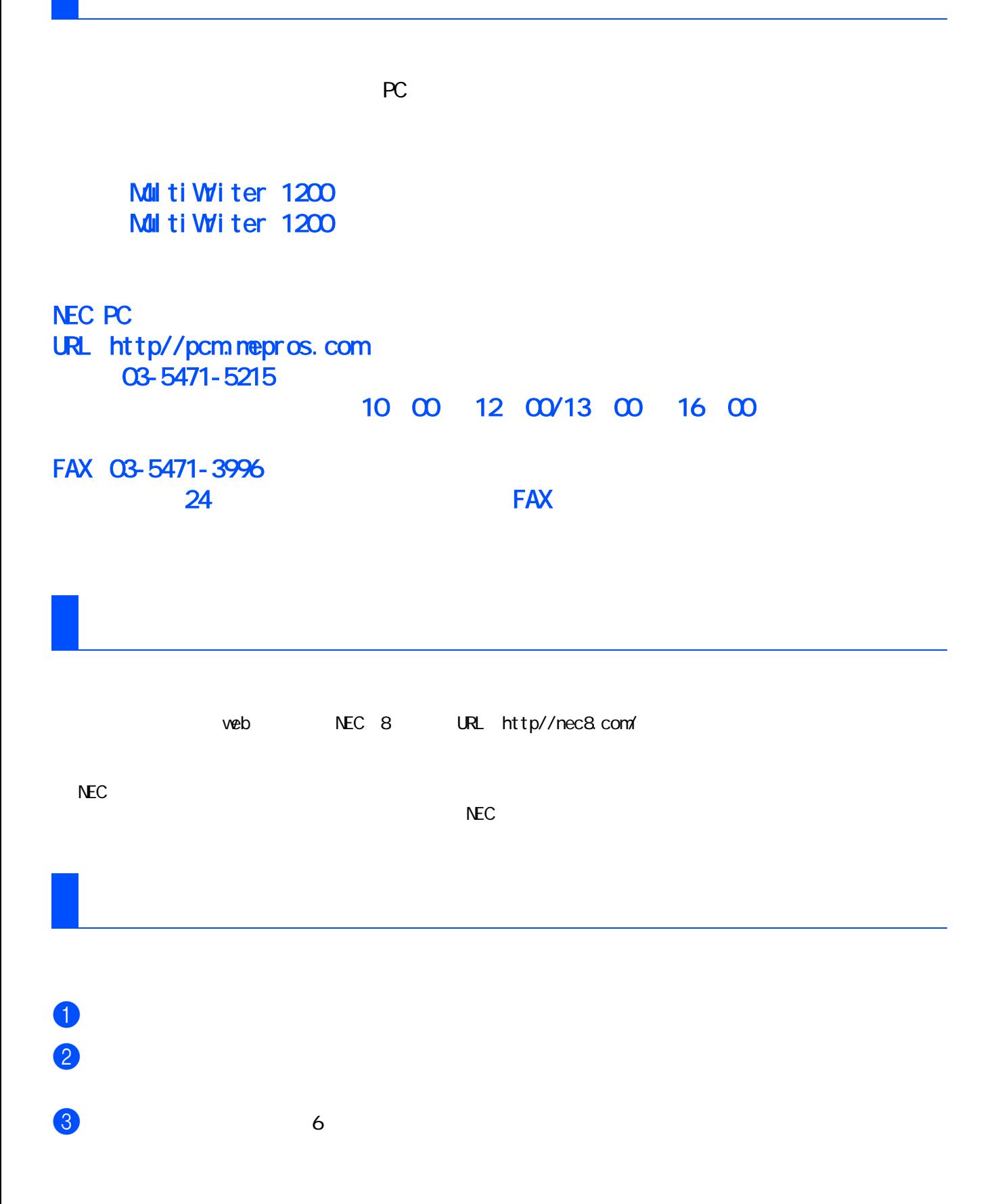

<span id="page-25-2"></span>

26

<span id="page-26-1"></span><span id="page-26-0"></span>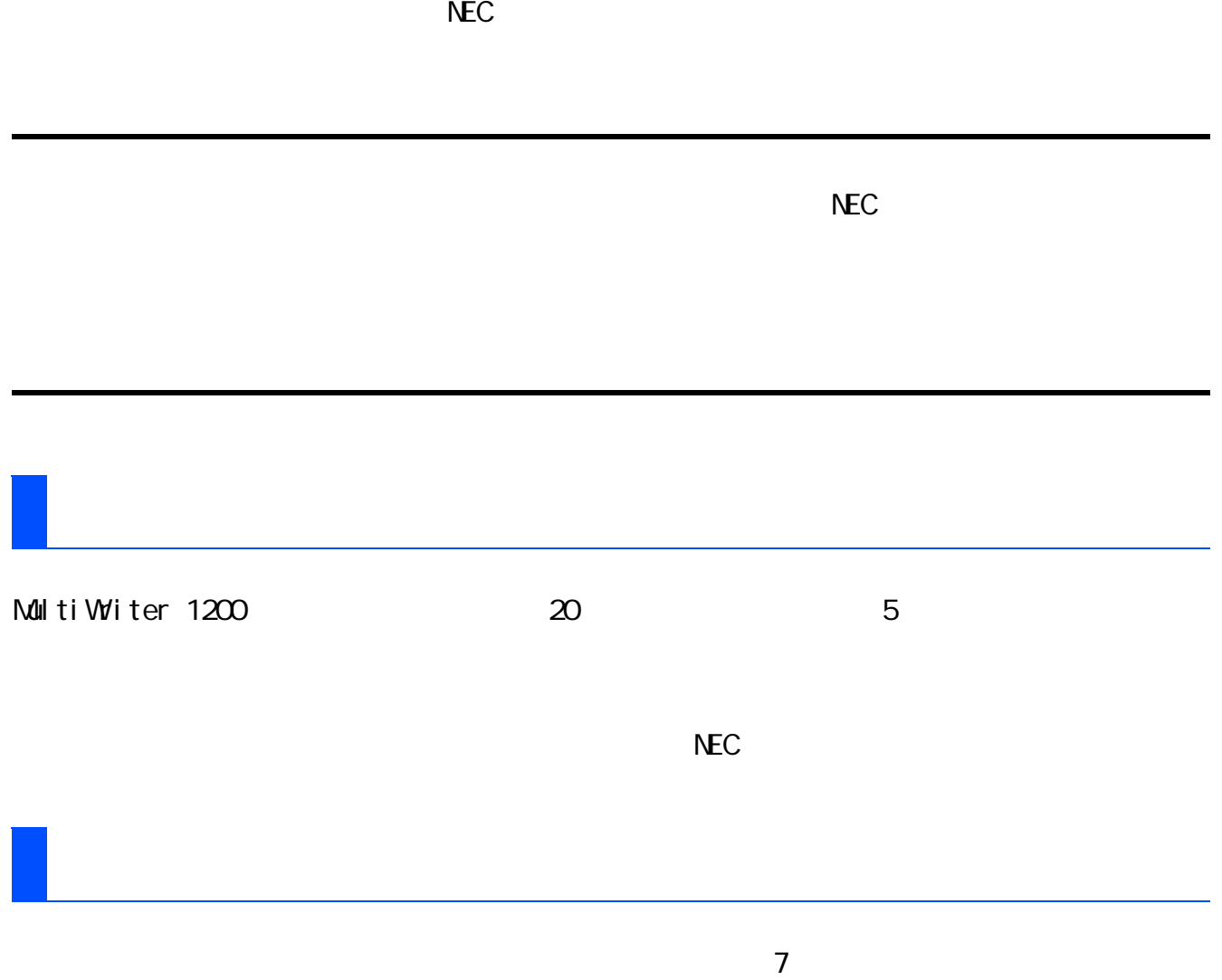

27

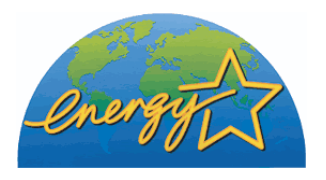

VCCI

 $VCCI$  and  $B$  b  $VCCI$ 

 $DHHS$ 

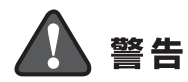

 $\sim 1968$